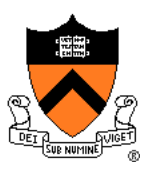

# **Lighting and Reflectance**

COS 426, Spring 2022 Felix Heide Princeton University

## **Ray Casting**

{

}

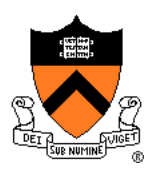

Without Illumination

R2Image \*RayCast(R3Scene \*scene, int width, int height)

```
R2Image *image = new R2Image(width, height);
for (int i = 0; i < width; i++) {
    for (int j = 0; j < height; j++) {
         R3Ray ray = ConstructRayThroughFixed(scence-> camera, i, j);R3Rgb radiance = ComputeRadiance(scene, &ray);
         image->SetPixel(i, j, radiance);
    }
}
return image;
```
#### **Ray Casting**

{

}

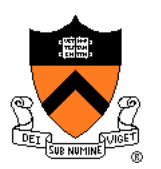

R3Rgb ComputeRadiance(R3Scene \*scene, R3Ray \*ray)

R3Intersection intersection = ComputeIntersection(scene, ray); return ComputeRadiance(scene, ray, intersection);

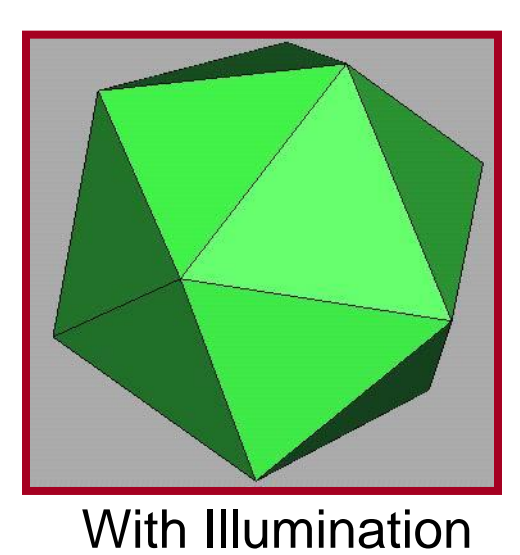

#### **Illumination**

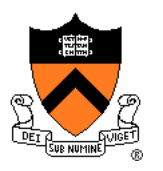

• How do we compute radiance for a sample ray once we know what it hits?

ComputeRadiance(scene, ray, intersection)

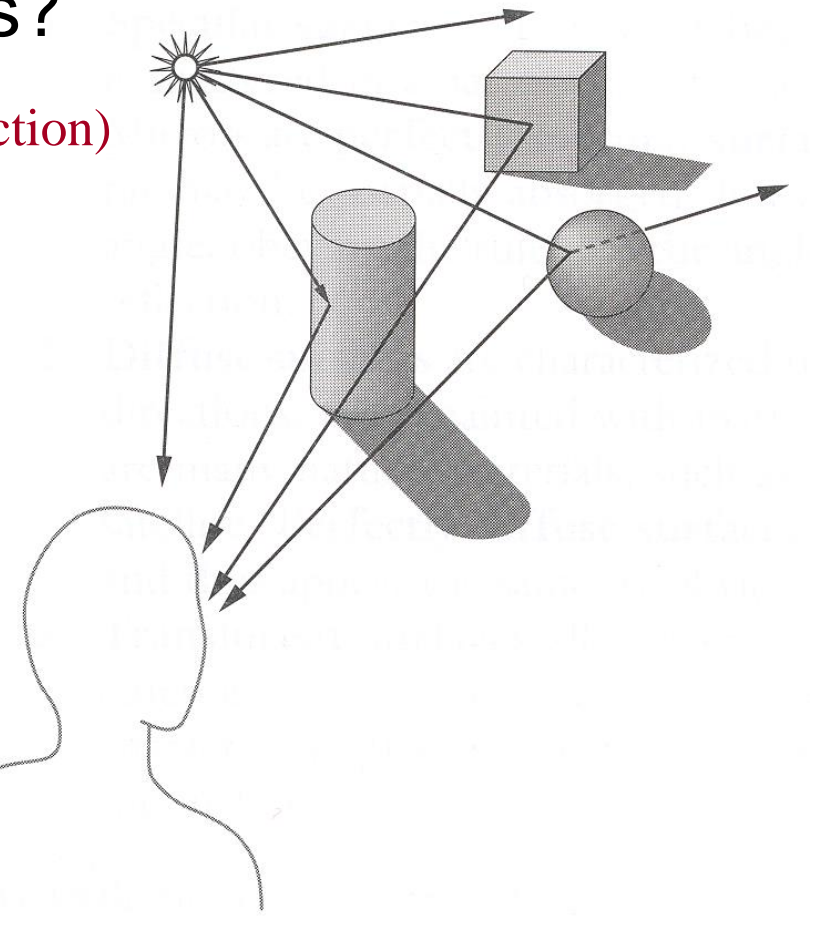

Angel Figure 6.2

#### **Goal**

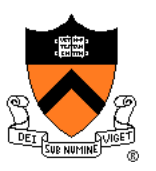

- Must derive computer models for ...
	- Emission at light sources
	- Scattering at surfaces
	- Reception at the camera

- Desirable features ...
	- Concise
	- Efficient to compute
	- "Accurate"

#### **Overview**

- Direct Illumination
	- Emission at light sources
	- Scattering at surfaces
- Global illumination
	- Shadows
	- Refractions
	- Inter-object reflections

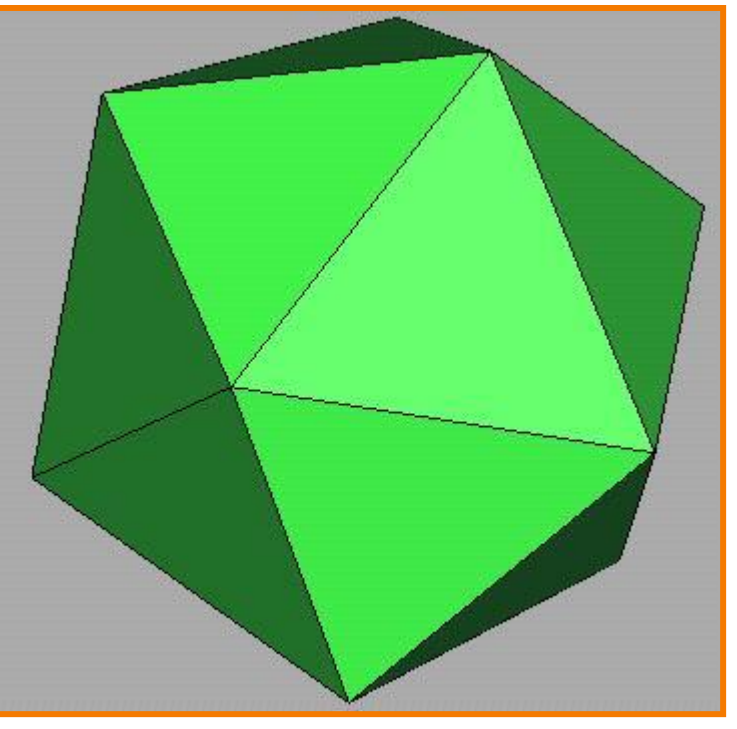

Direct Illumination

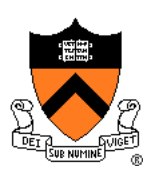

## **Emission at Light Sources**

- $I_L(x,y,z,\theta,\phi,\lambda)$  ...
	- describes the intensity of energy,

Light

- leaving a light source, …
- $\circ$  arriving at location(x,y,z), ...
- $\circ$  in direction  $(\theta,\phi)$ , ...
- $\circ$  with wavelength  $\lambda$

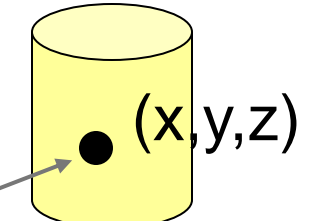

#### **Empirical Models**

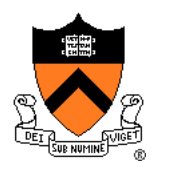

- Ideally measure irradiant energy for "all" situations
	- Too much storage
	- Difficult in practice

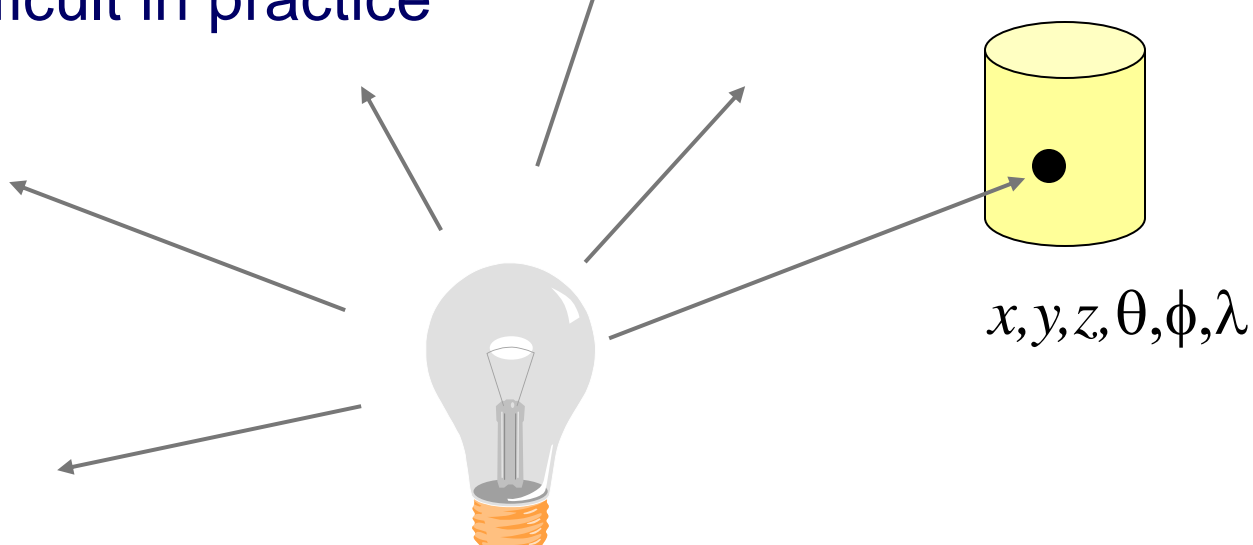

## **OpenGL Light Source Models**

- Simple mathematical models:
	- Point light
	- Directional light
	- Spot light

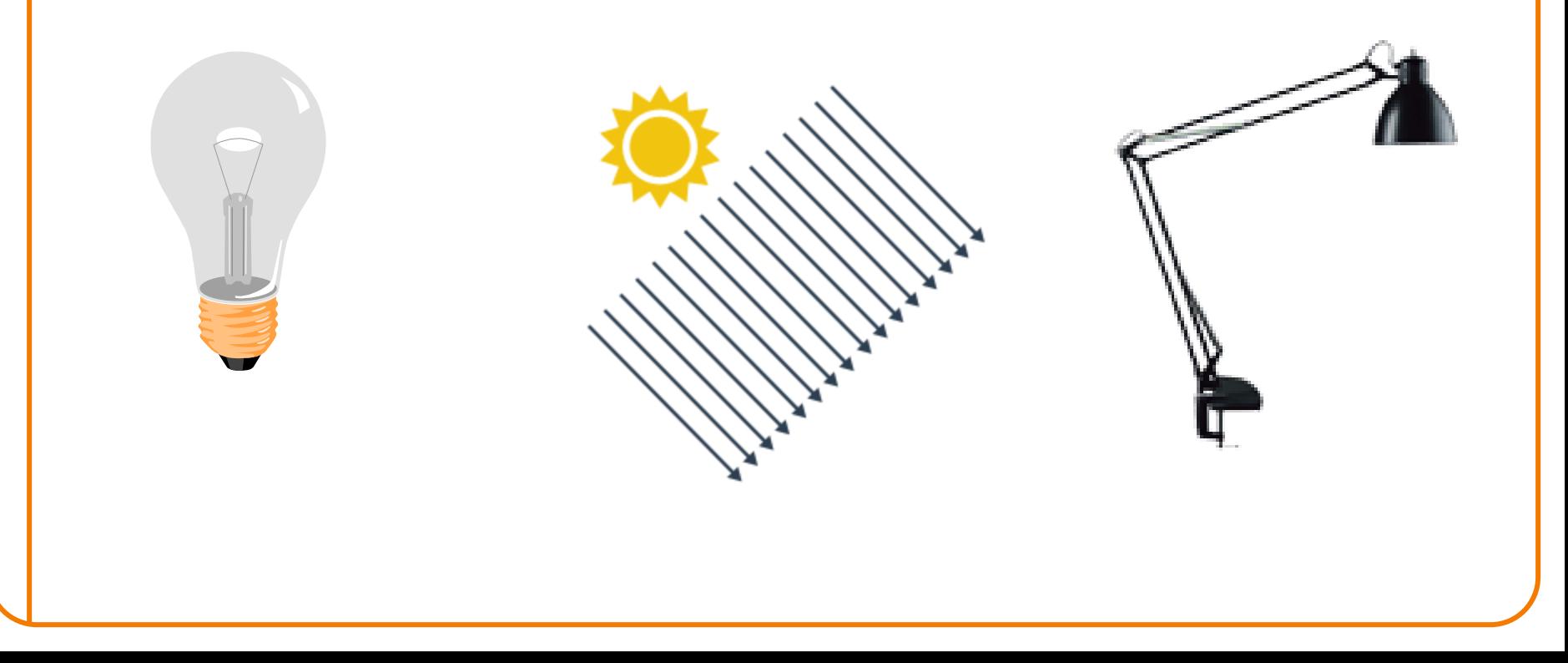

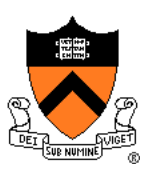

## **Point Light Source**

- Models omni-directional point source
	- $\circ$  intensity (I<sub>0</sub>),
	- $\circ$  position (p<sub>x</sub>, p<sub>y</sub>, p<sub>z</sub>),

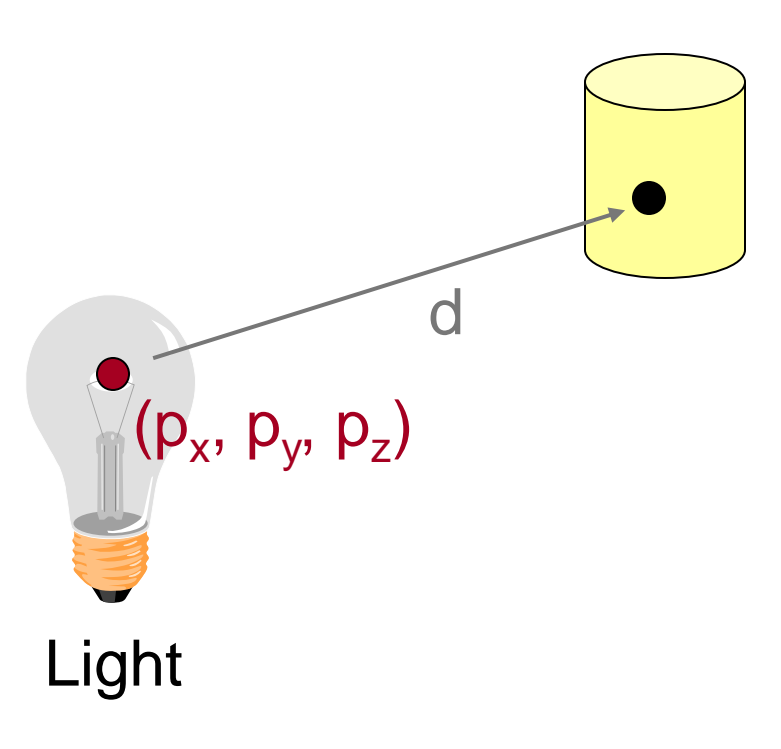

## **Point Light Source**

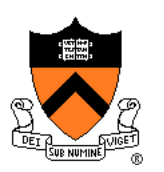

- Models omni-directional point source
	- $\circ$  intensity (I<sub>0</sub>),
	- $\circ$  position (p<sub>x</sub>, p<sub>y</sub>, p<sub>z</sub>),
	- $\circ$  coefficients ( $c_a$ ,  $l_a$ ,  $q_a$ ) for attenuation with distance (d)

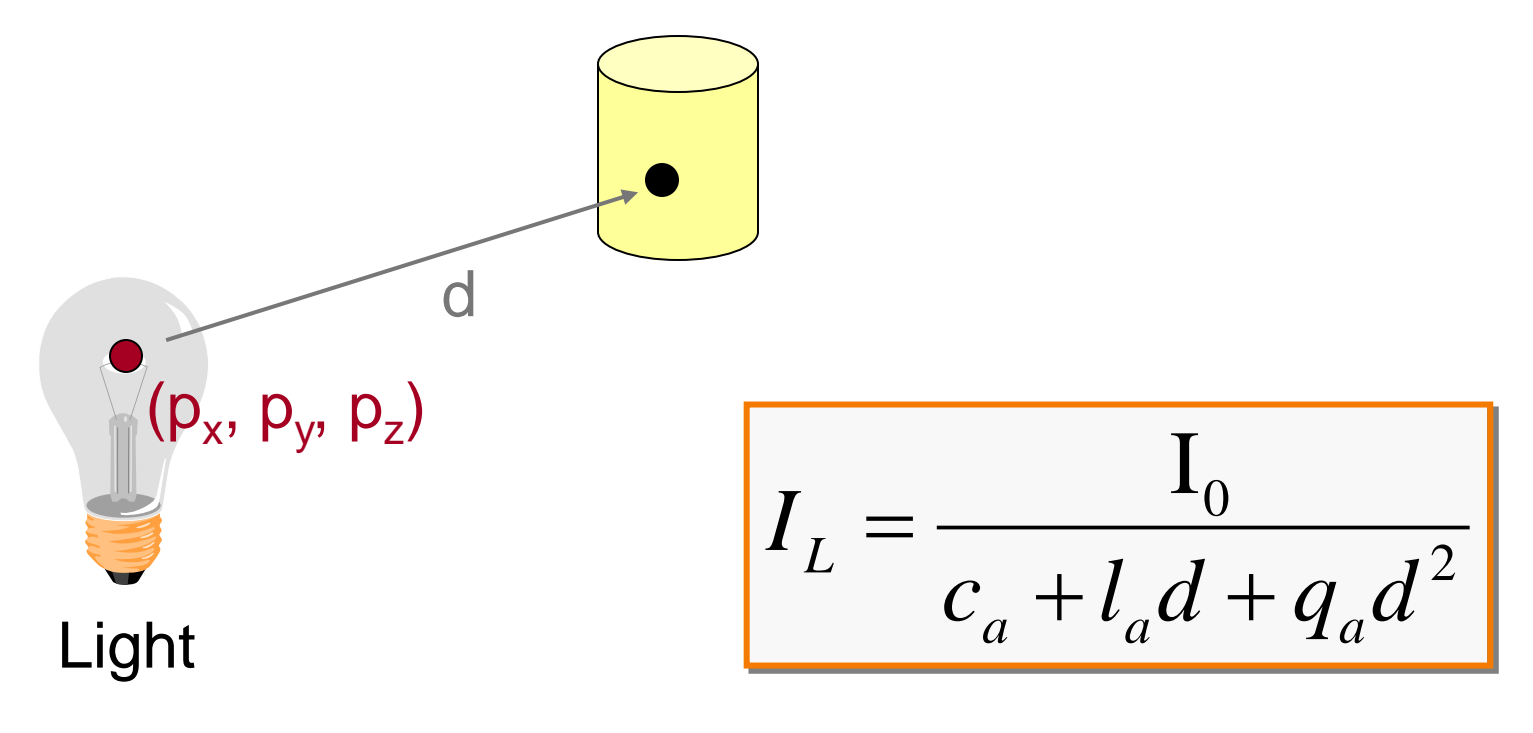

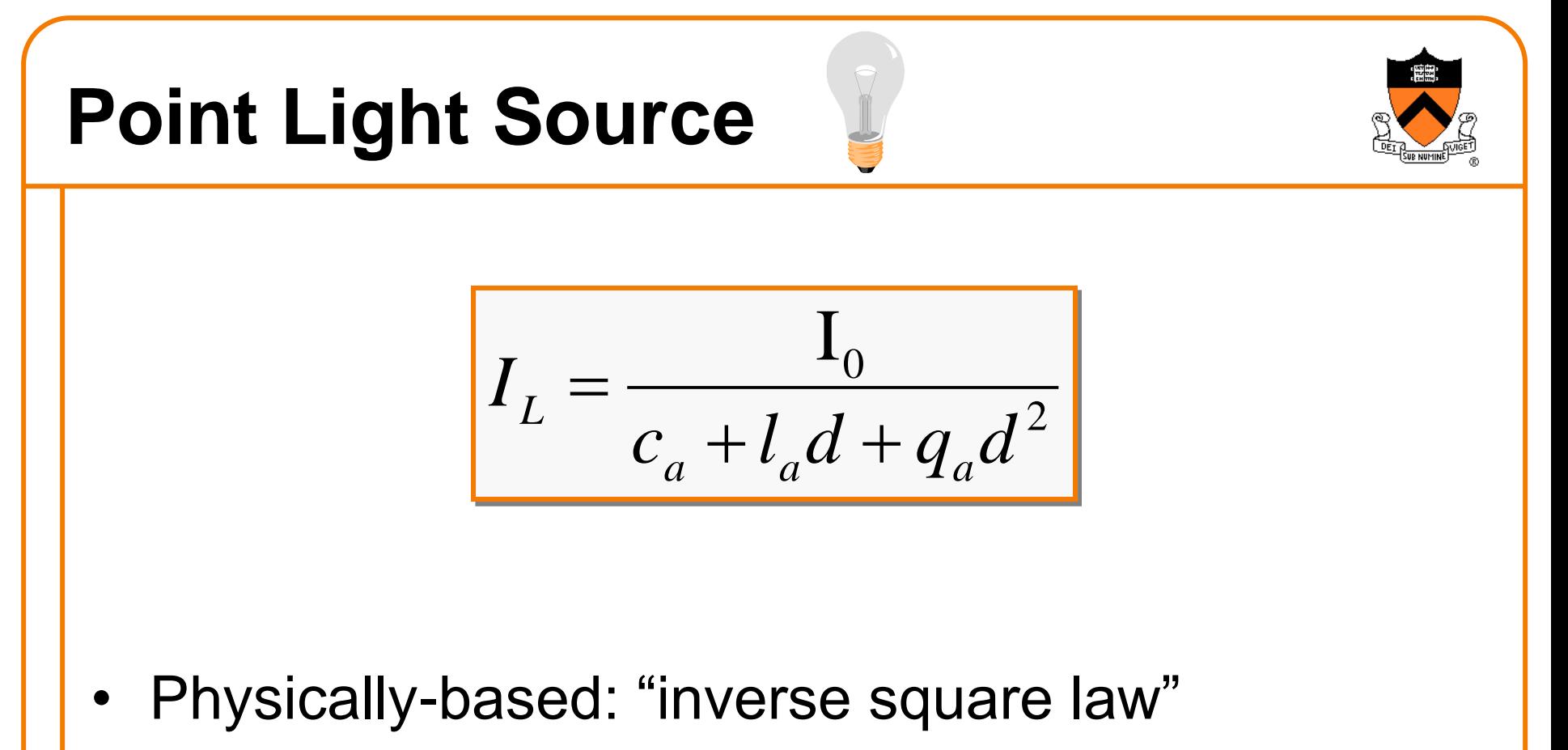

- $c_a = l_a = 0$
- Use  $c_a$  and  $l_a \neq 0$  for non-physical effects Better control of the look (artistic)

## **Directional Light Source**

- 
- Models point light source at infinity  $\circ$  intensity (I<sub>0</sub>),  $\circ$  direction  $(d_x, d_y, d_z)$ 0  $I_L = I$ *L* =  $(d_x, d_y, d_z)$ No attenuation with distance

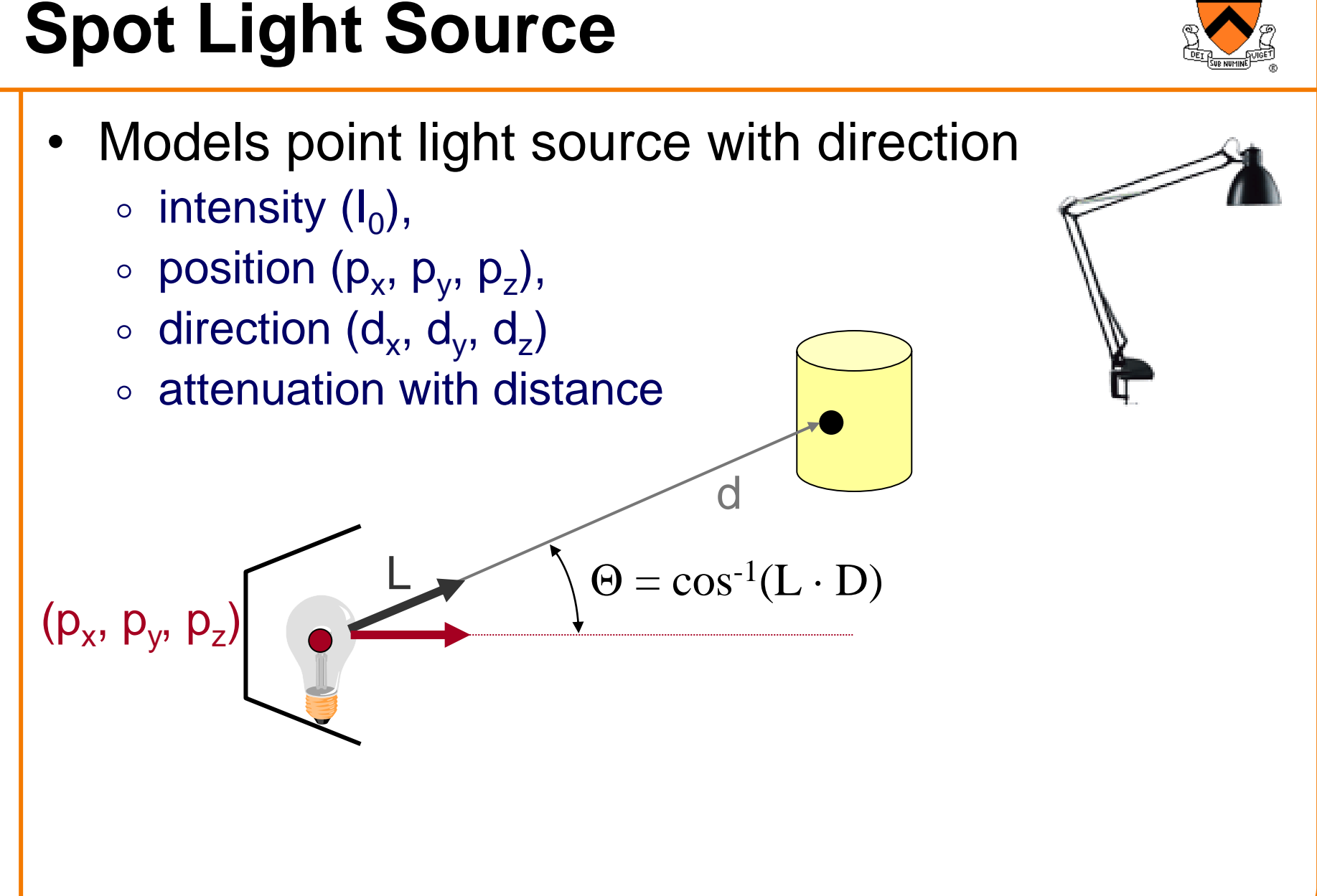

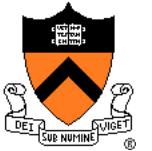

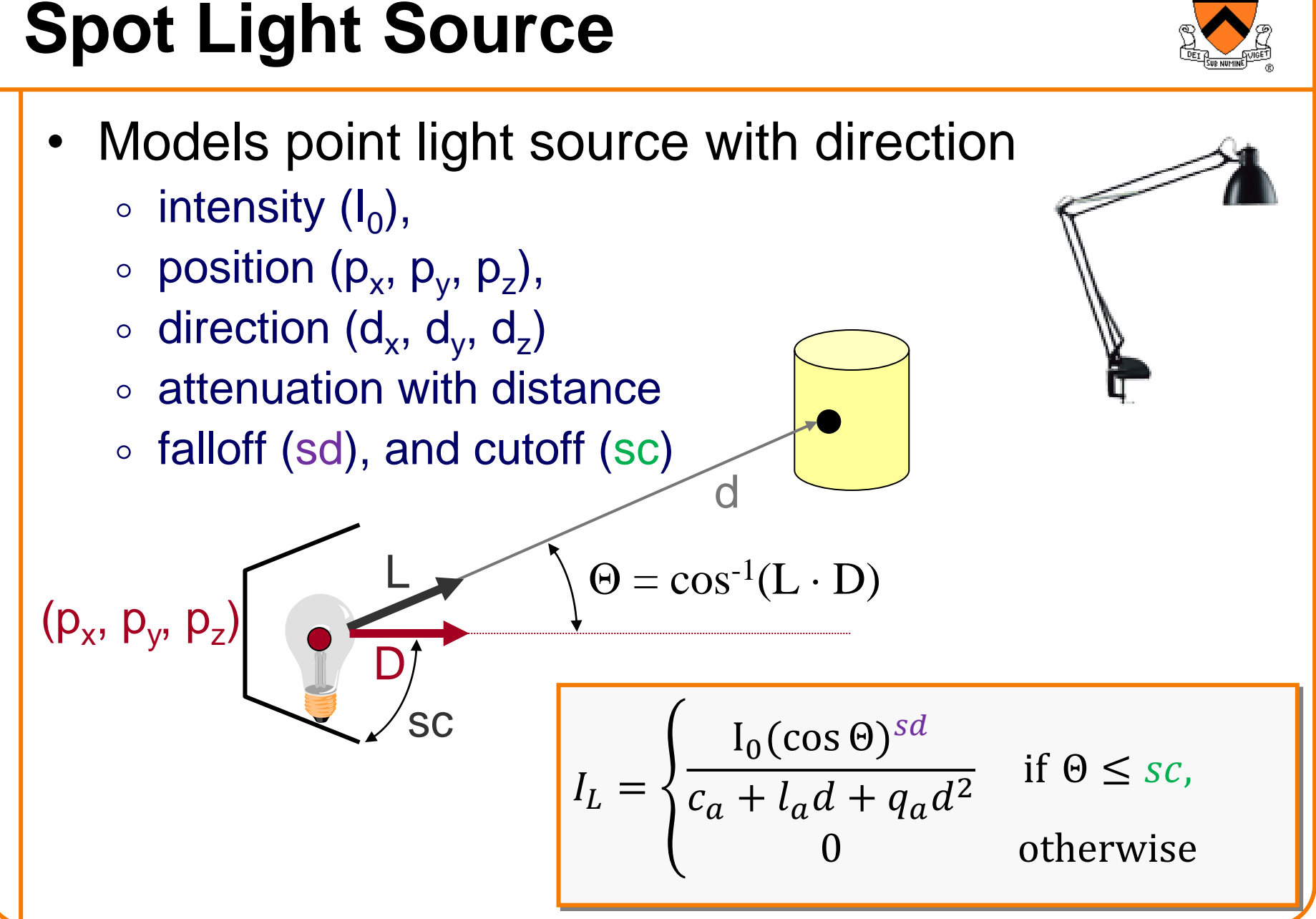

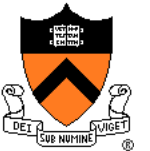

#### **Overview**

- Direct Illumination
	- Emission at light sources
	- Scattering at surfaces
- Global illumination
	- Shadows
	- Refractions
	- o Inter-object reflections

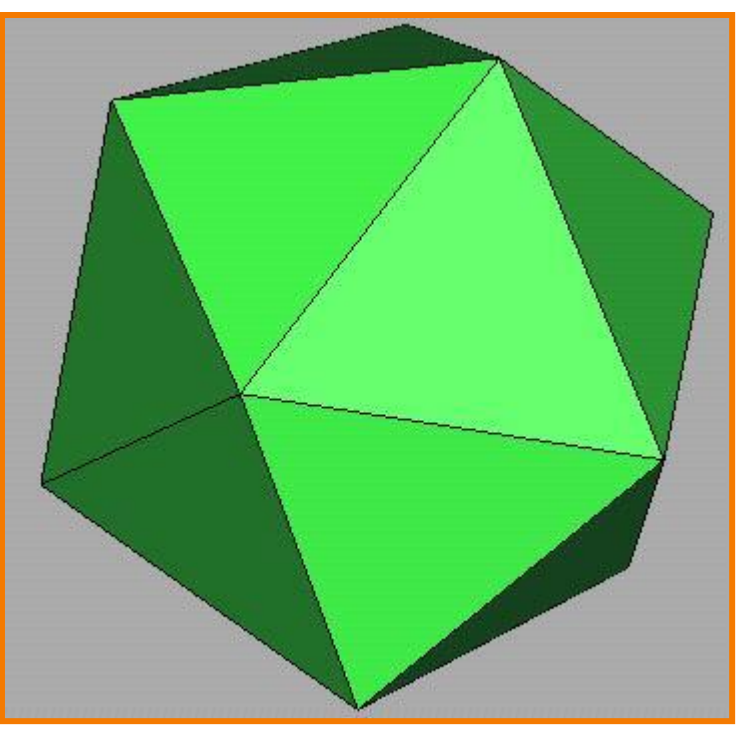

Direct Illumination

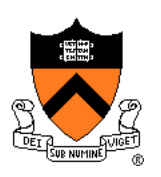

#### **Scattering at Surfaces**

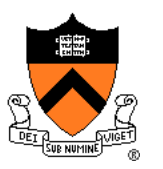

#### **B**idirectional **R**eflectance **D**istribution **F**unction  $f_r(\theta_i, \phi_i, \theta_o, \phi_o, \lambda)$  ...

describes the aggregate fraction of incident energy,

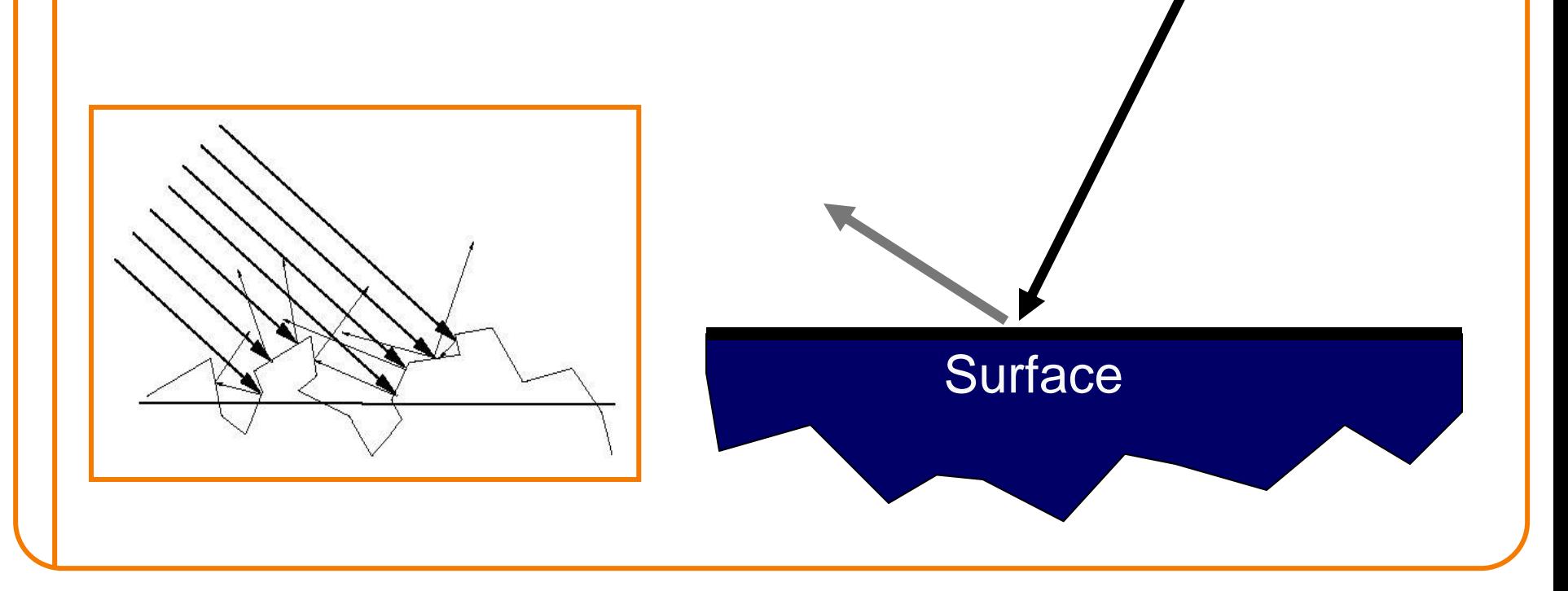

#### **Scattering at Surfaces**

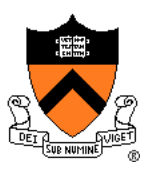

**B**idirectional **R**eflectance **D**istribution **F**unction  $f_r(\theta_i, \phi_i, \theta_o, \phi_o, \lambda)$  ...

- describes the aggregate fraction of incident energy,
- $\circ$  arriving from direction  $(\theta_i, \phi_i)$ , ...
- $\circ$  leaving in direction  $(\theta_o, \phi_o)$ , ...

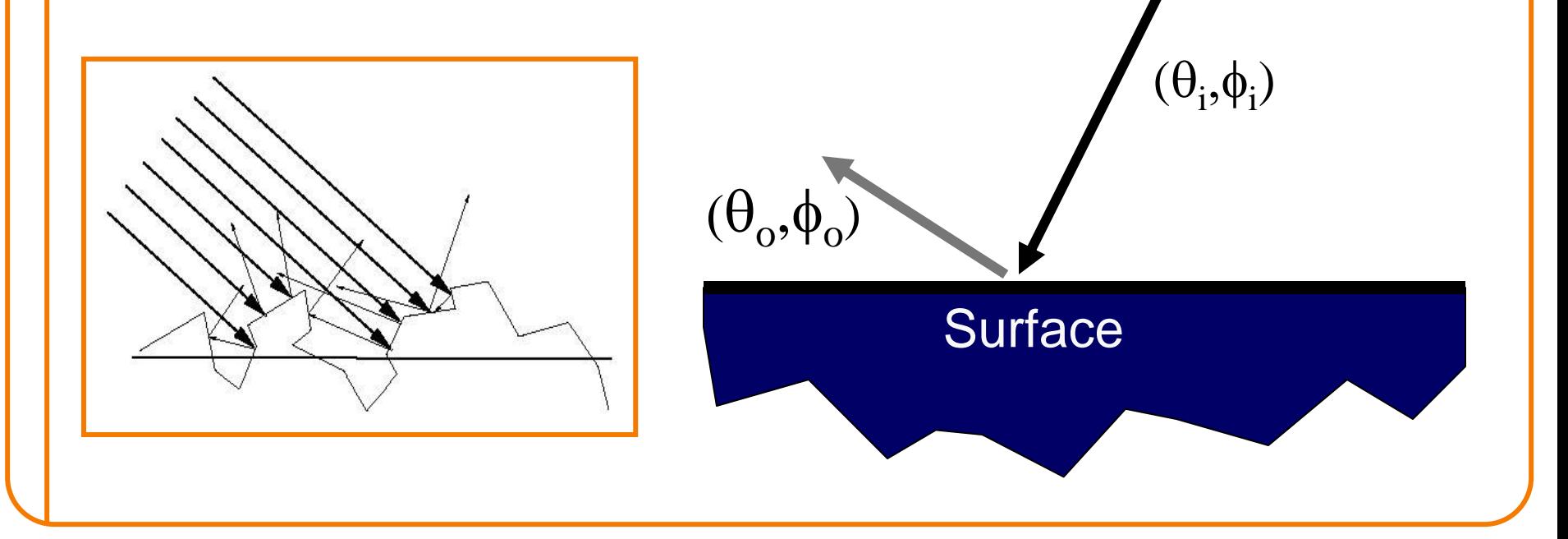

#### **Scattering at Surfaces**

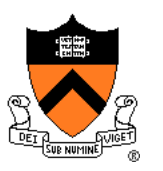

**B**idirectional **R**eflectance **D**istribution **F**unction  $f_r(\theta_i, \phi_i, \theta_o, \phi_o, \lambda)$  ...

- describes the aggregate fraction of incident energy,
- $\circ$  arriving from direction  $(\theta_i, \phi_i)$ , ...
- $\circ$  leaving in direction  $(\theta_o, \phi_o)$ , ...
- $\circ$  with wavelength  $\lambda$

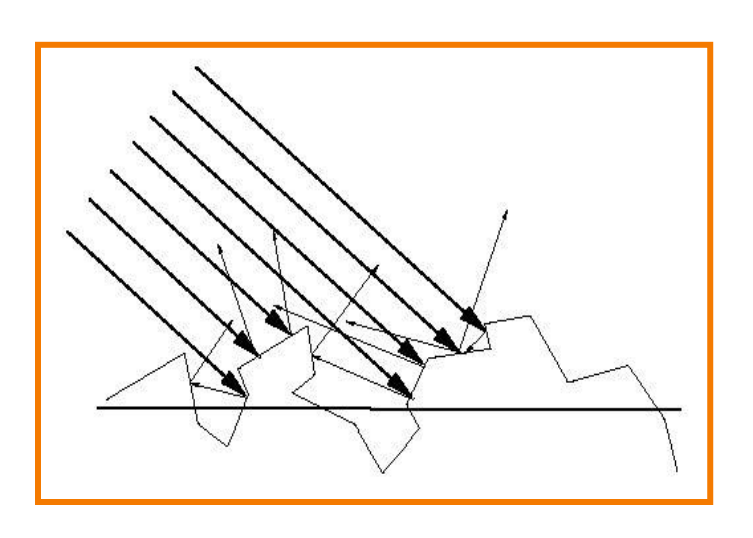

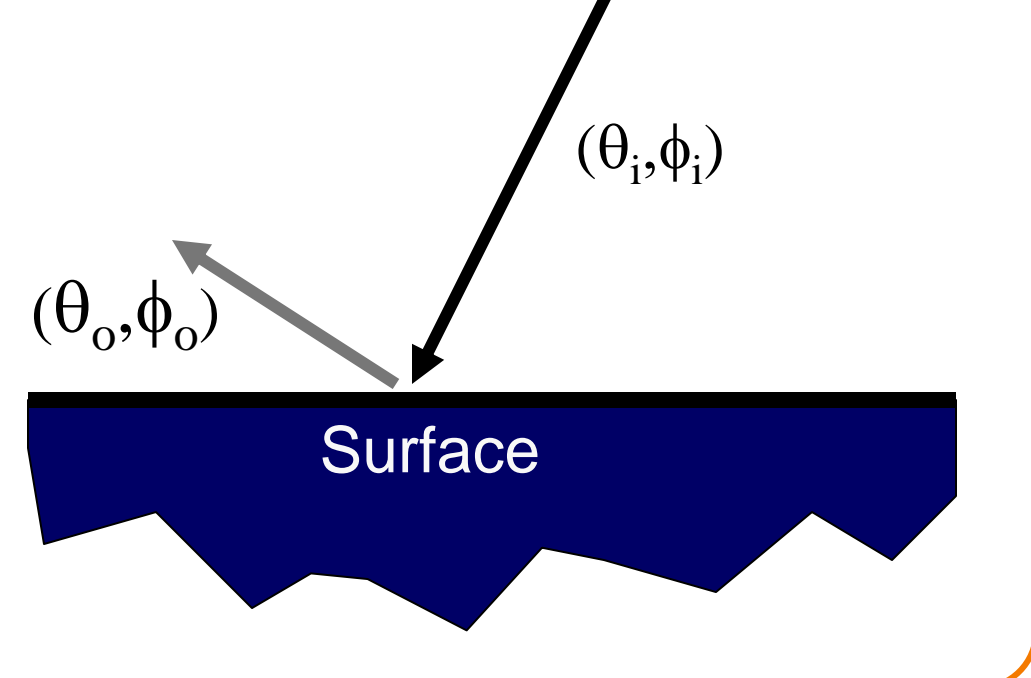

 $\lambda$ 

#### **Empirical Models**

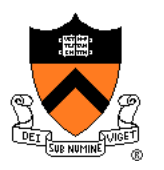

Ideally measure BRDF for "all" combinations of angles:  $\theta_i$ , $\phi_i$ , $\theta_o$ , $\phi_o$ 

- Difficult in practice
- Too much storage

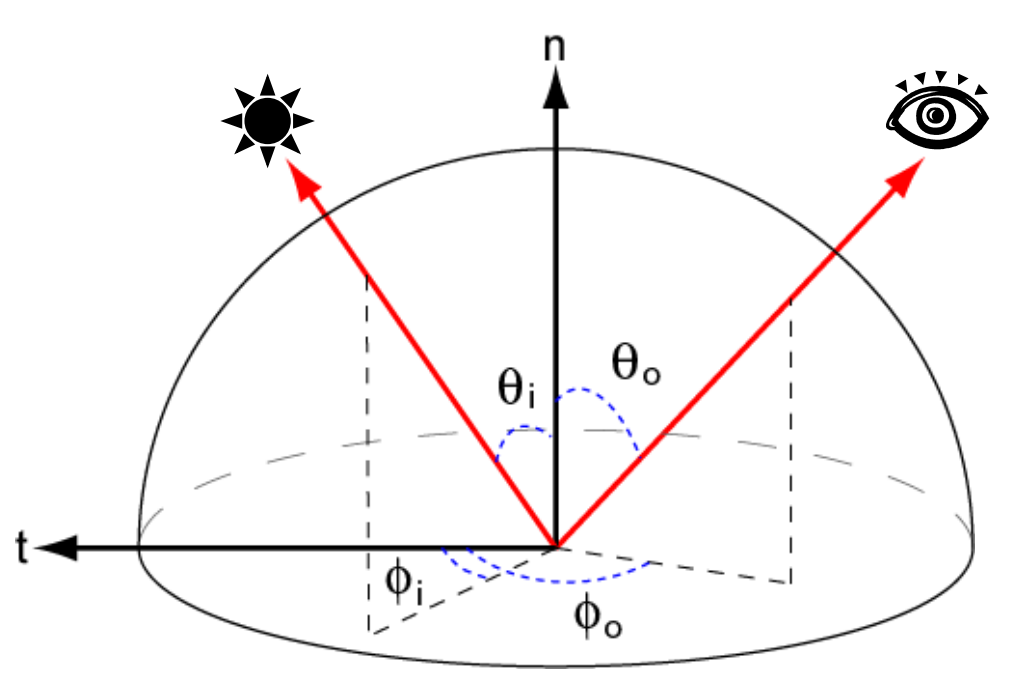

#### **Parametric Models**

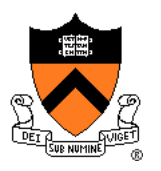

Approximate BRDF with simple parametric function that is fast to compute.

- Phong [75]
- Blinn-Phong [77]
- Cook-Torrance [81]
- He et al. [91]
- Ward [92]
- Lafortune et al. [97]
- Ashikhmin et al. [00]
- $\circ$  etc.

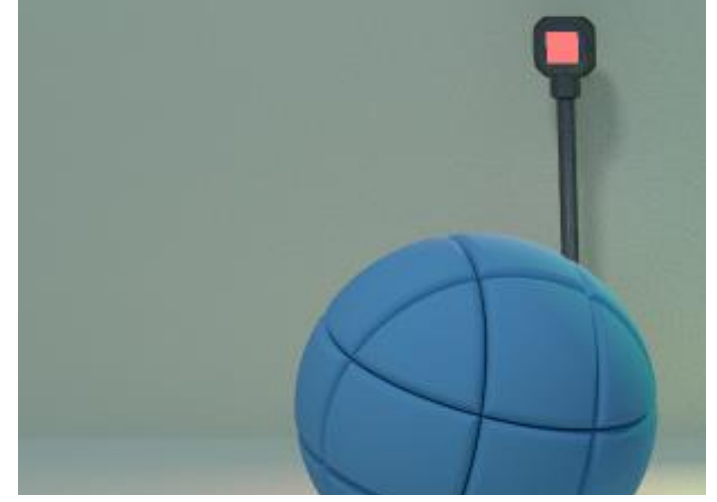

Lafortune [97]

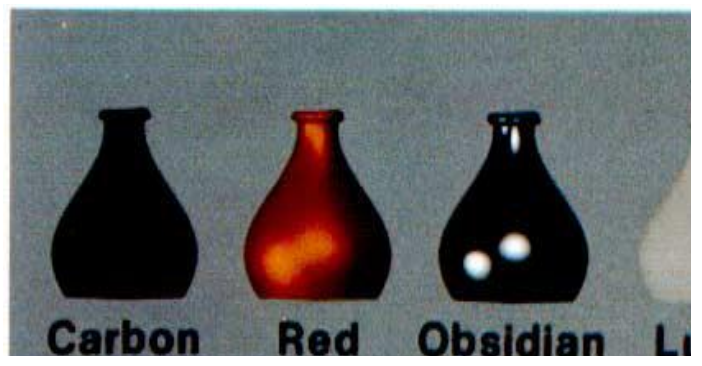

Cook-Torrance [81]

- Simple analytic model:
	- diffuse reflection +

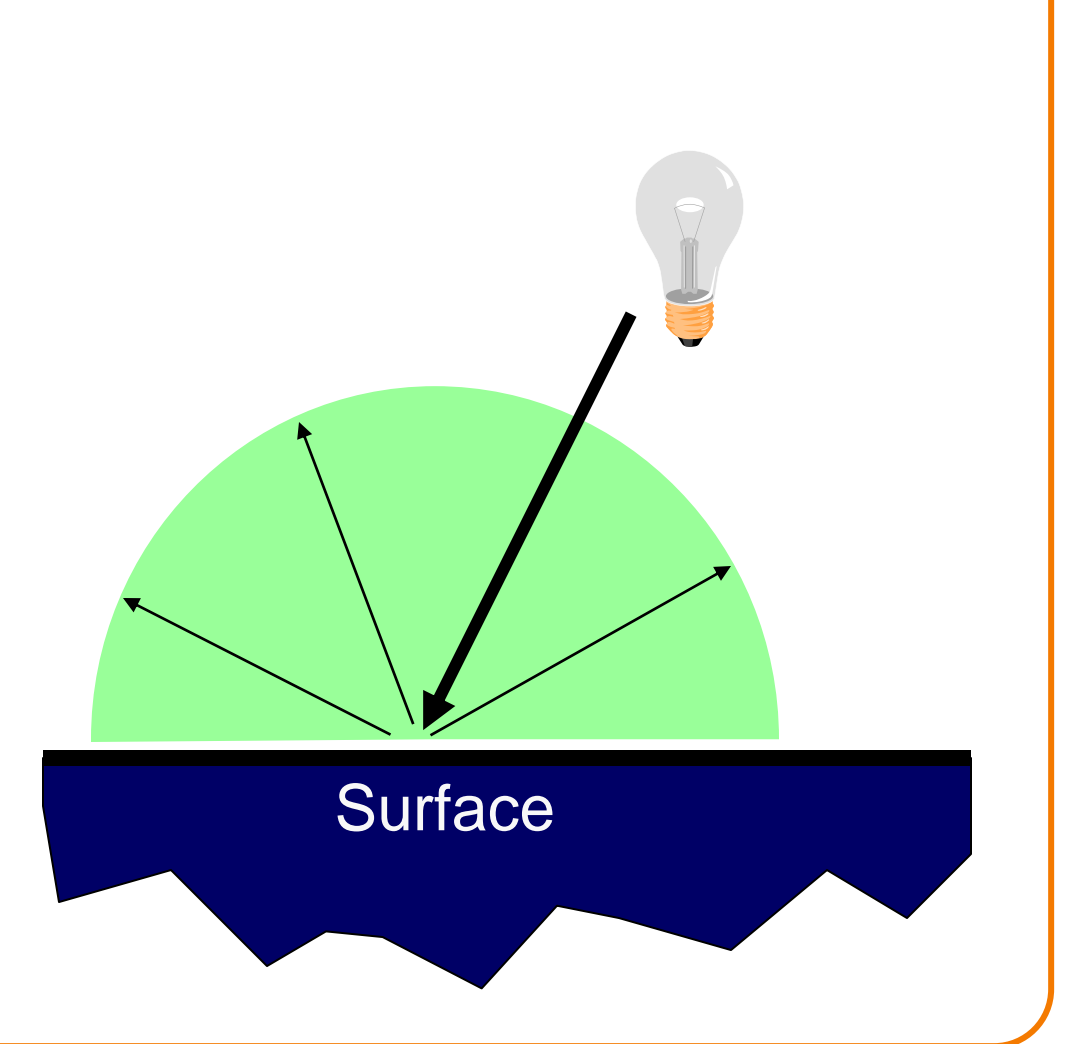

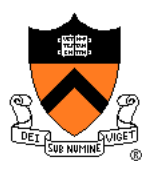

- Simple analytic model:
	- diffuse reflection +
	- specular reflection +

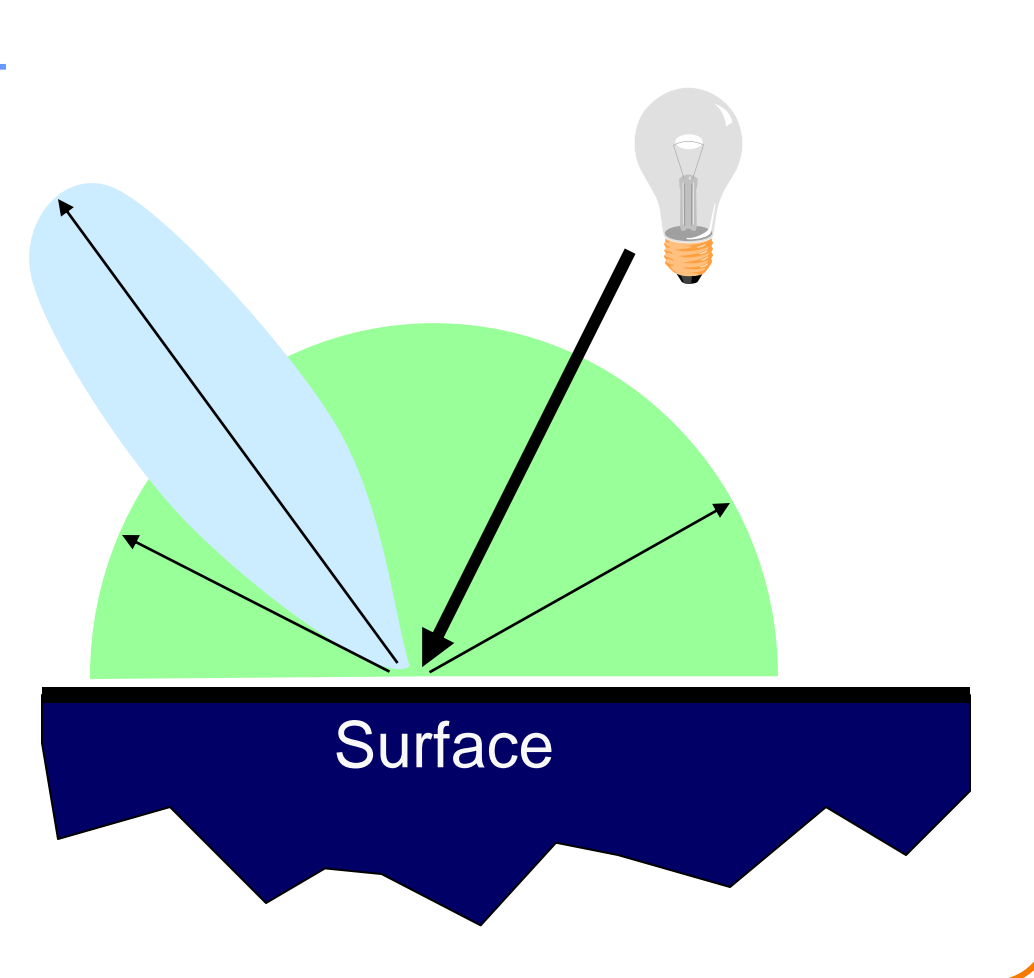

- Simple analytic model:
	- diffuse reflection +
	- specular reflection +
	- emission +

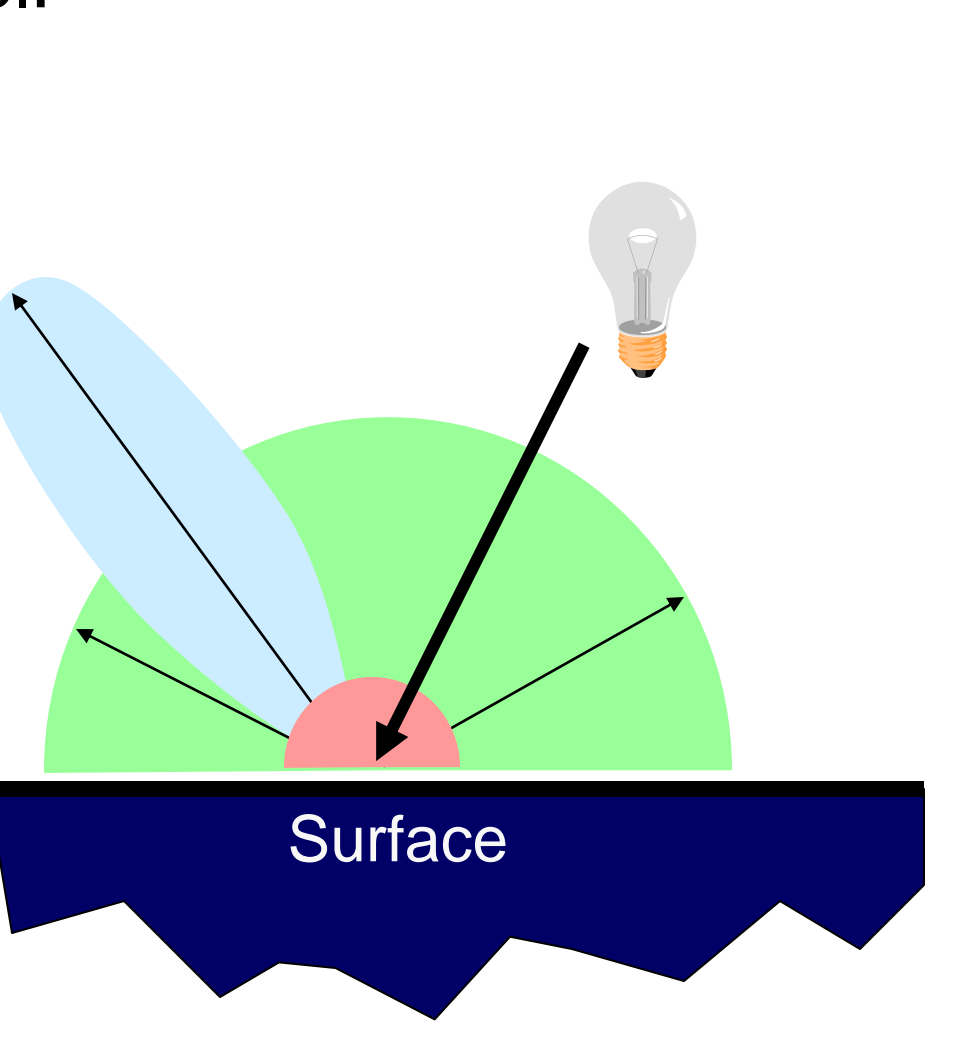

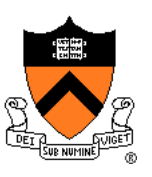

- Simple analytic model:
	- diffuse reflection +
	- specular reflection +
	- emission +
	- "ambient"

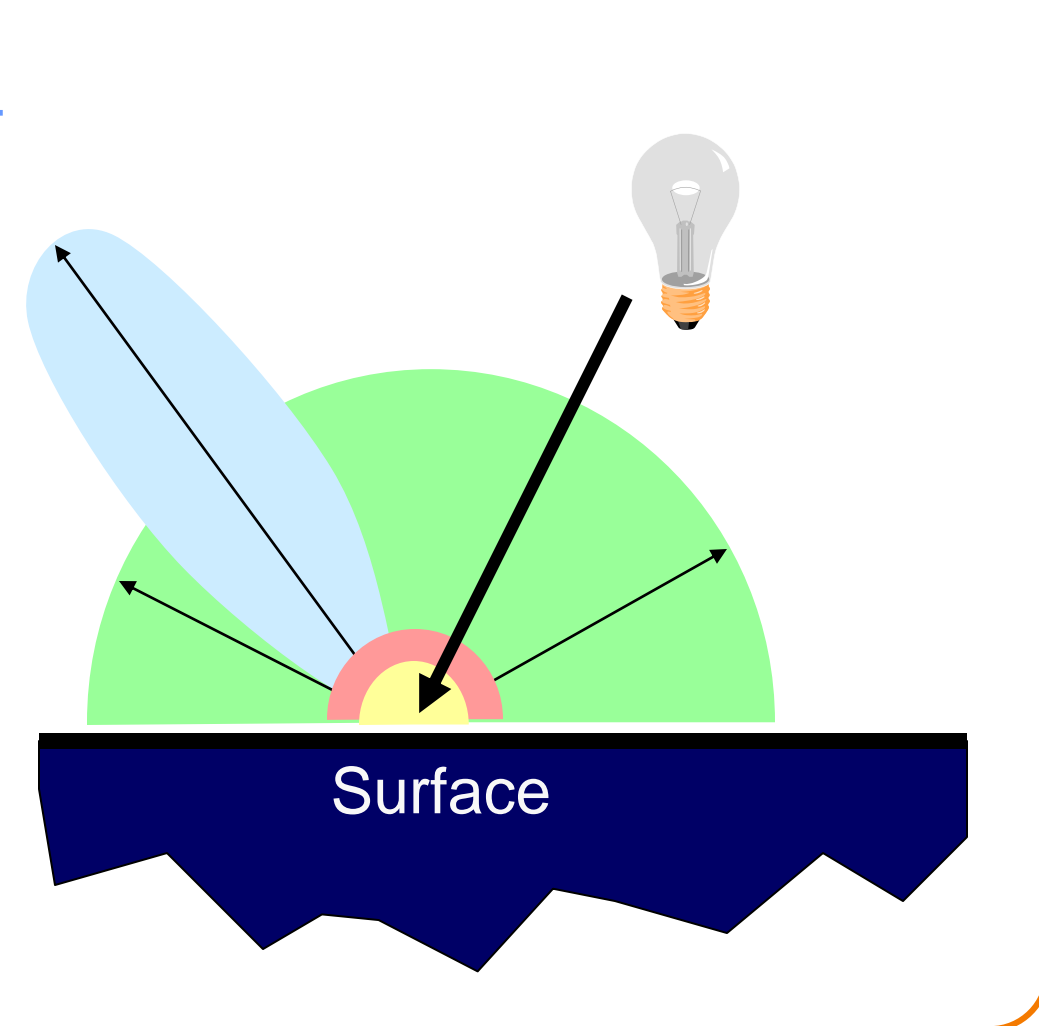

- Simple analytic model:
	- diffuse reflection +
	- specular reflection +
	- emission +
	- "ambient"

**Based on model** proposed by Phong

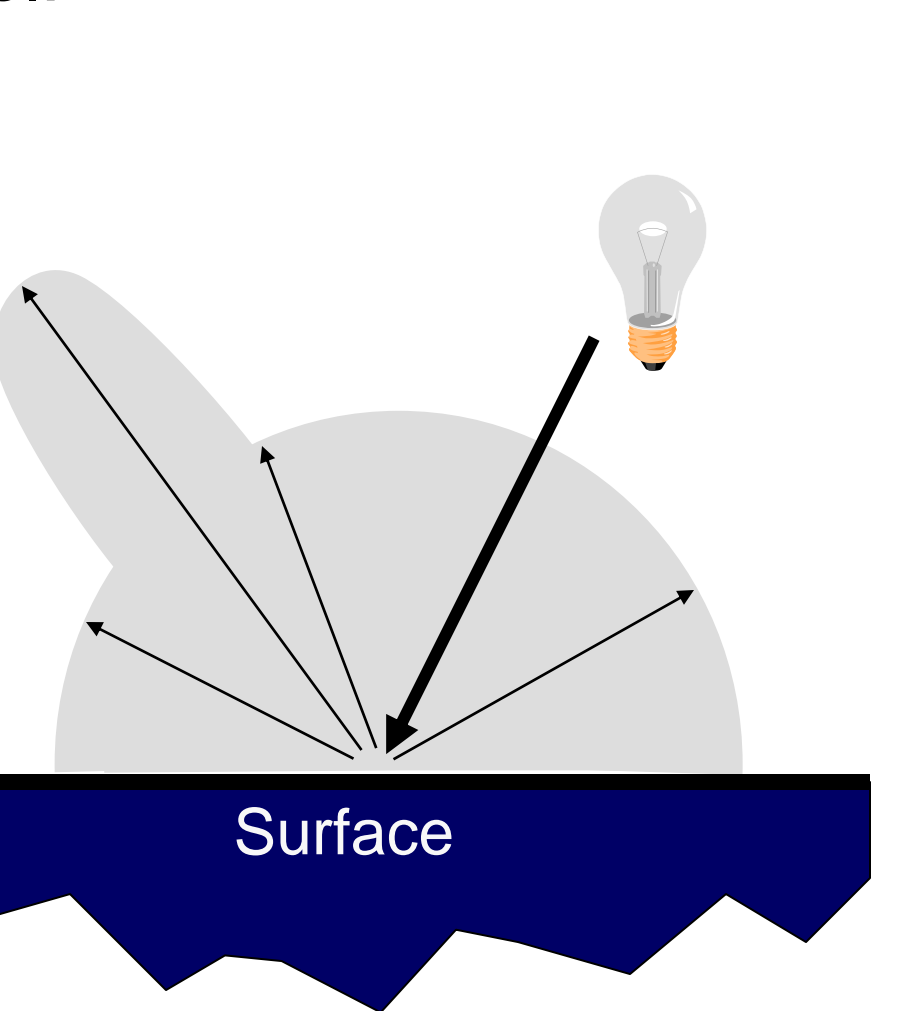

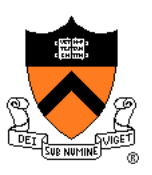

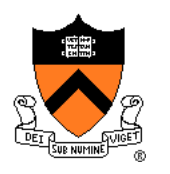

- Assume surface reflects equally in all directions
	- Examples: chalk, clay

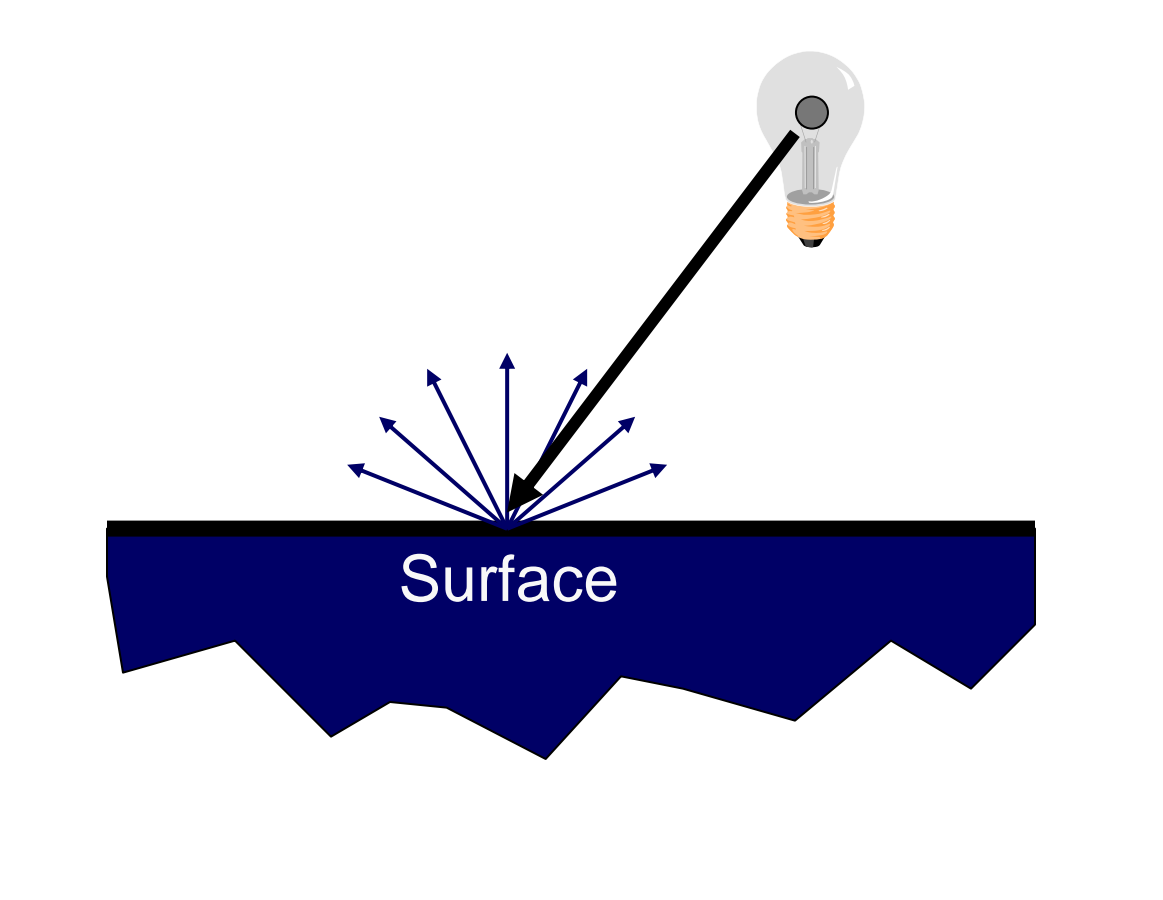

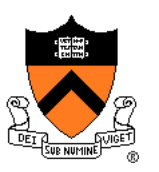

- What is brightness of surface?
	- Depends on angle of incident light

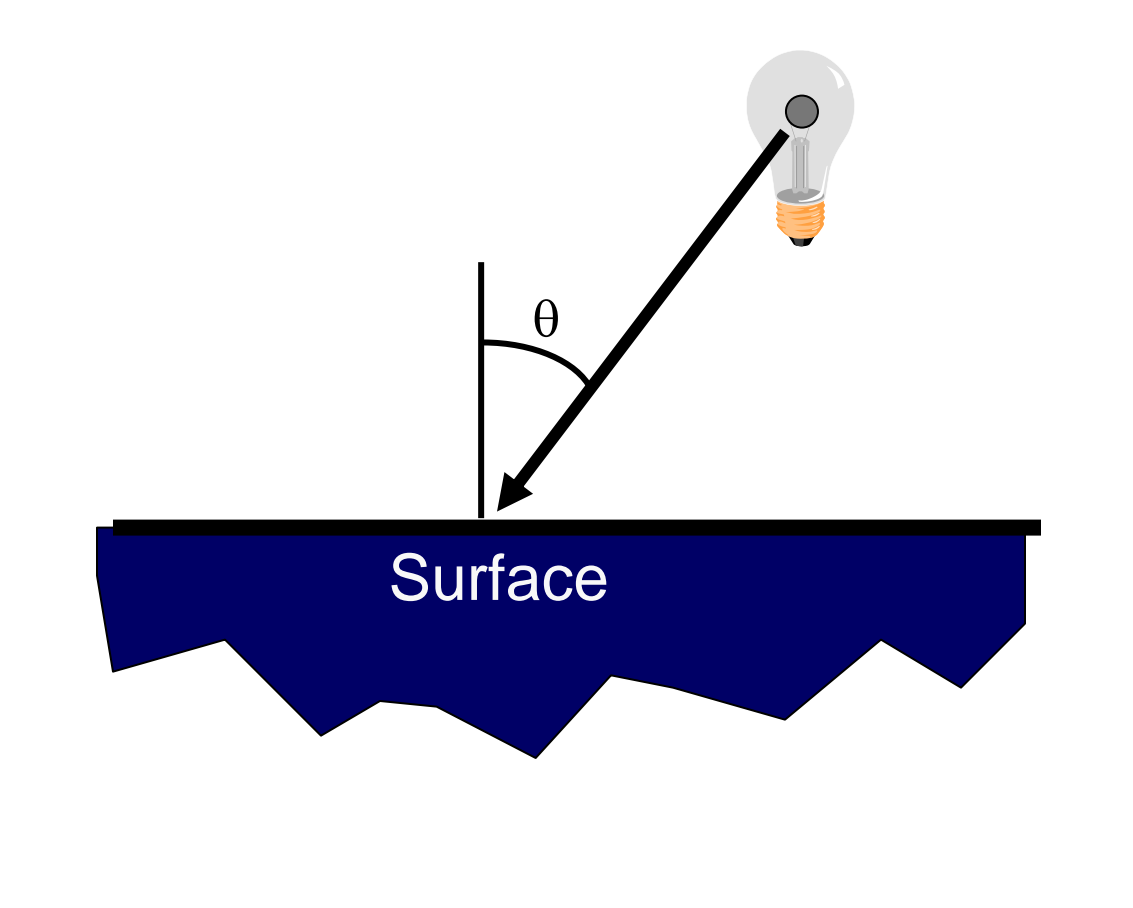

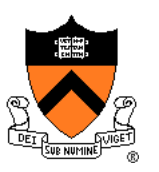

- What is brightness of surface?
	- Depends on angle of incident light

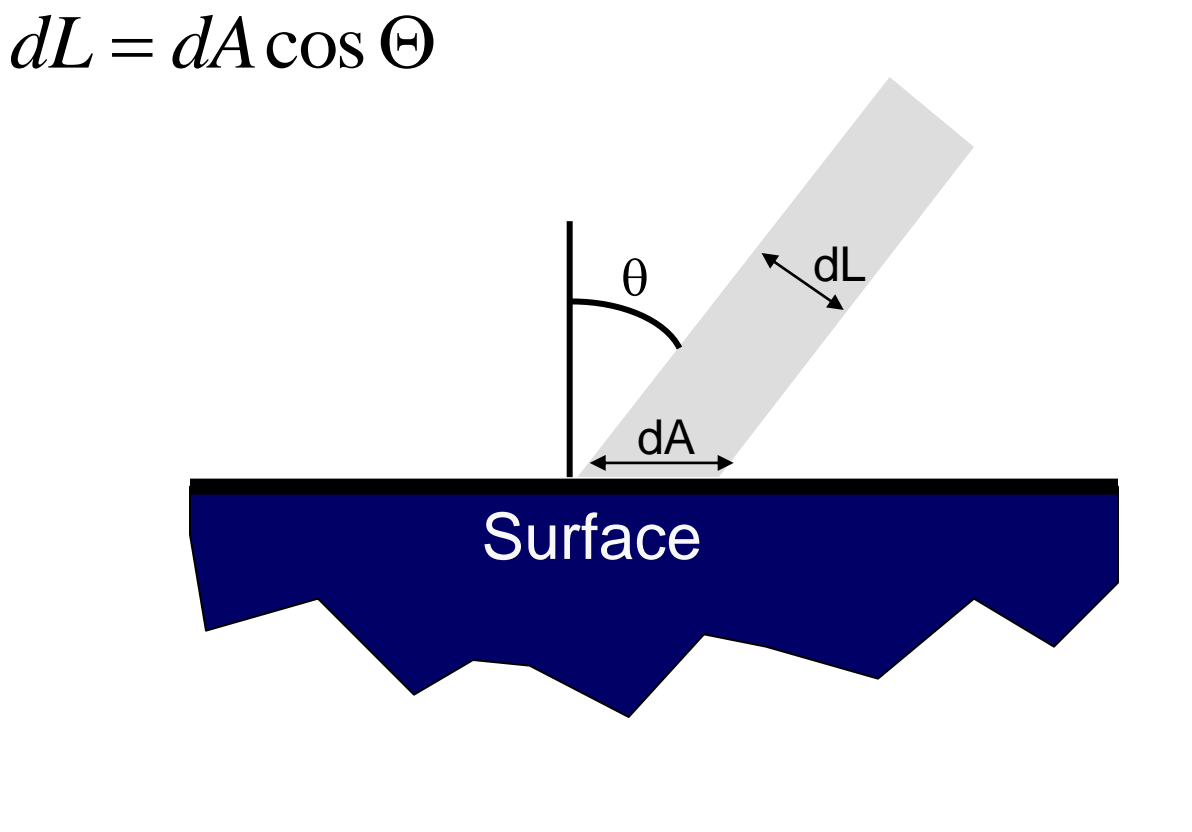

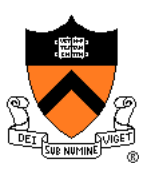

- What is brightness of surface?
	- Depends on angle of incident light

$$
dL = dA \cos \Theta
$$

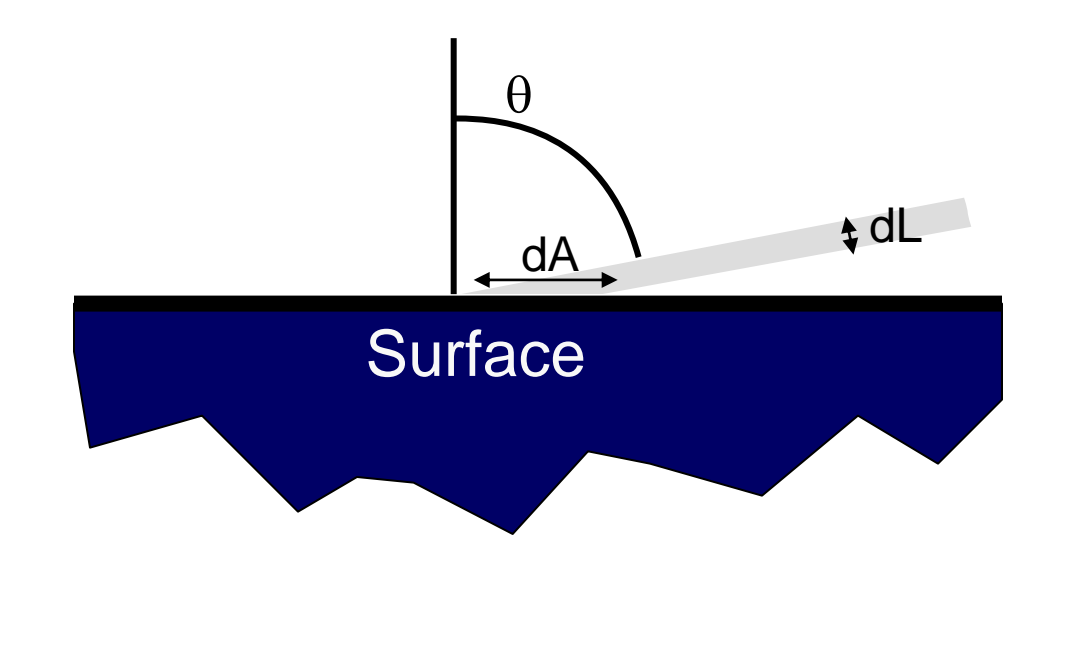

- Lambertian model
	- cosine law (dot product)

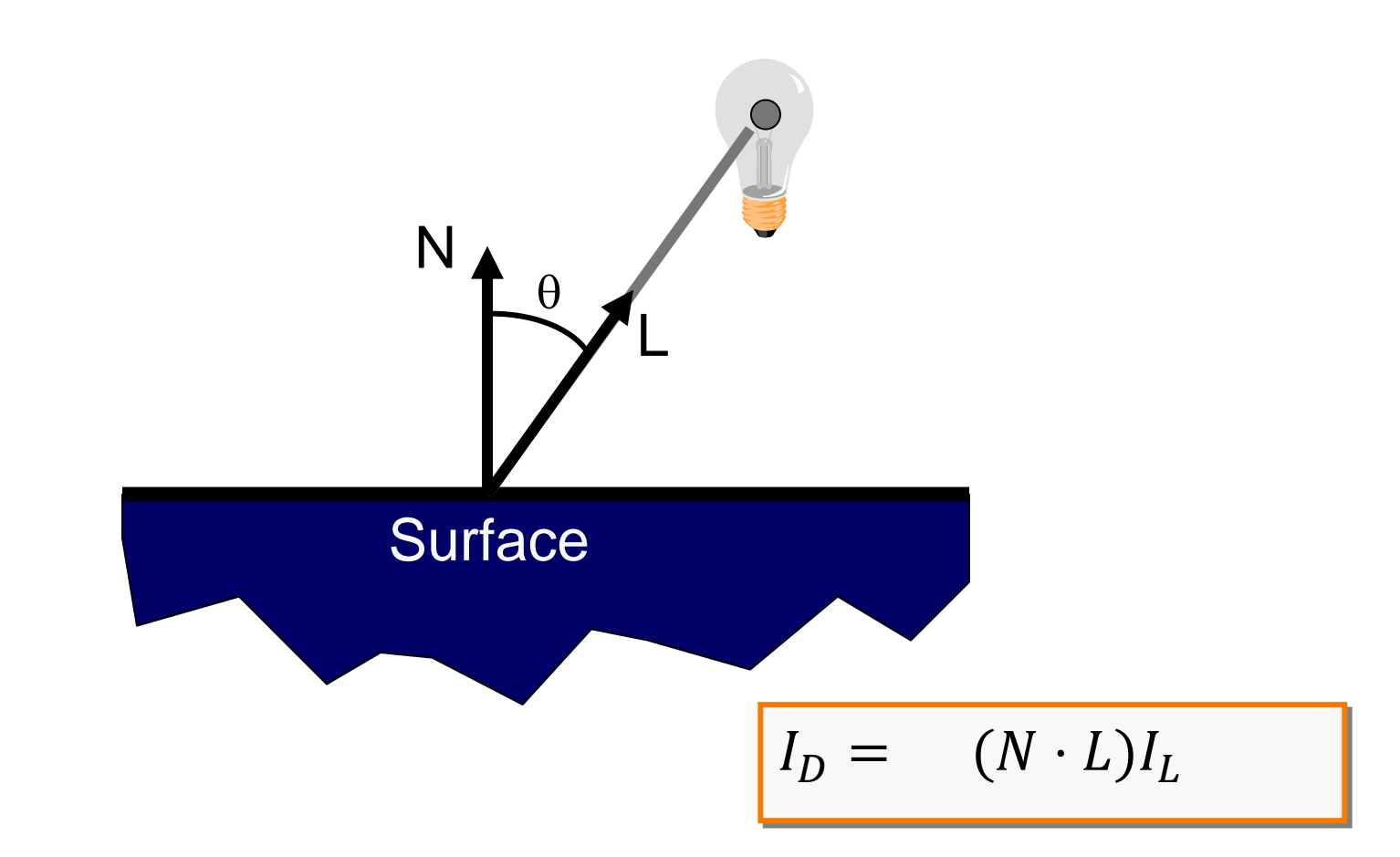

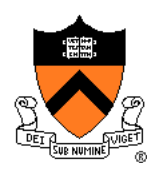

- Lambertian model
	- cosine law (dot product)

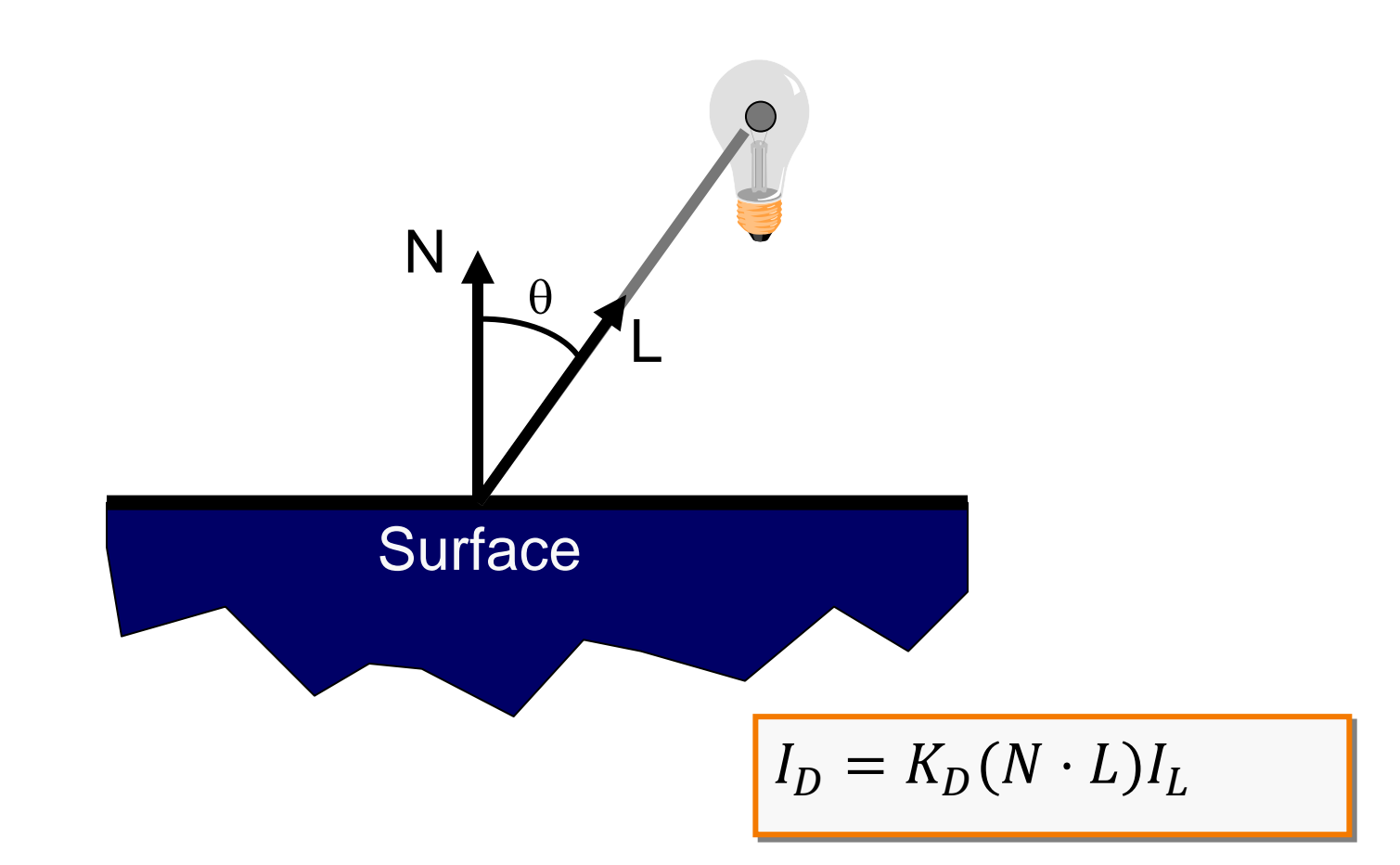

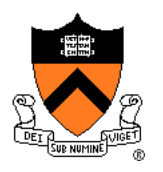

- Simple analytic model:
	- diffuse reflection +
	- specular reflection +
	- emission +
	- "ambient"

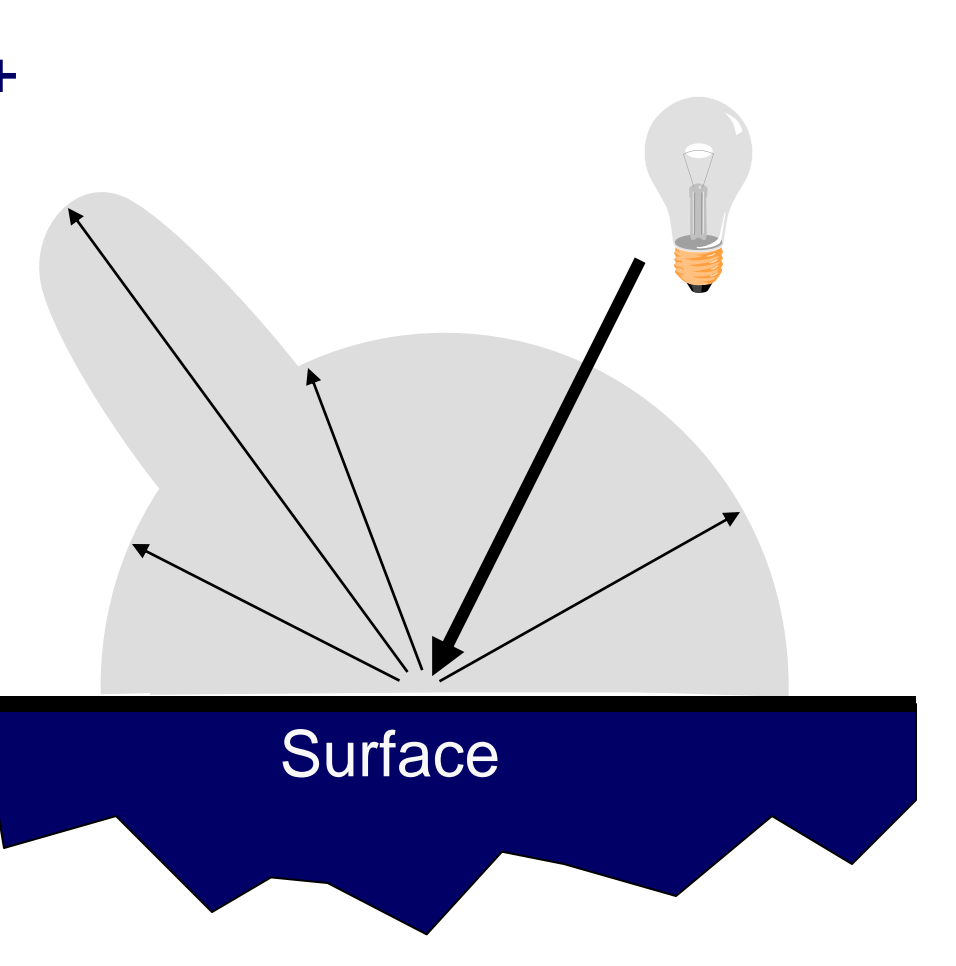

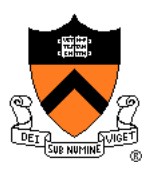

#### **Specular Reflection**

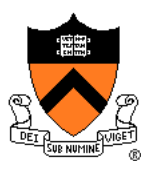

- Reflection is strongest near mirror angle
	- Examples: mirrors, metals

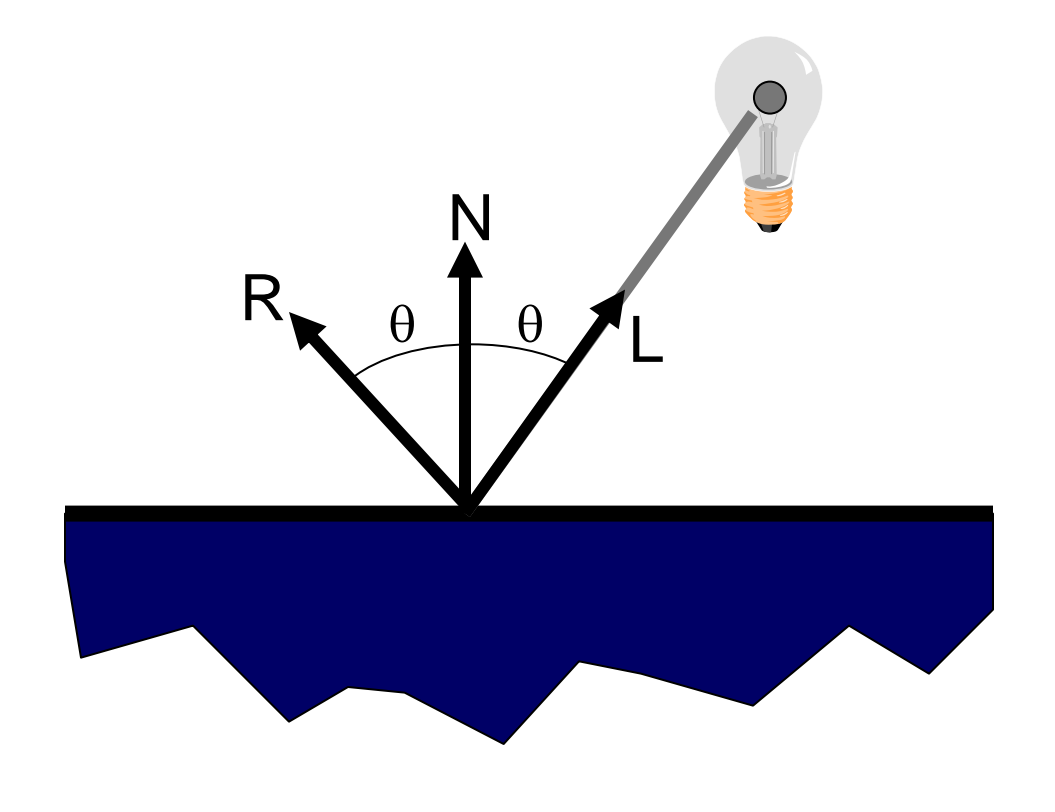

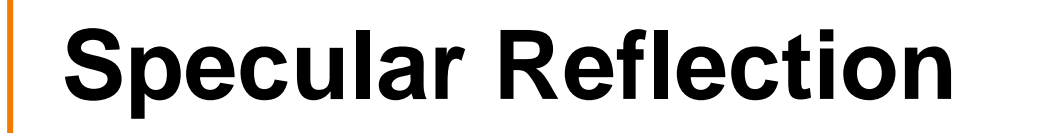

How much light is seen?

Depends on:

 $\circ$  angle of incident light  $\theta$ 

R

V

N

L

Viewer  $R_{\bullet}$   $\theta$   $\uparrow$   $\theta$ 

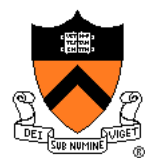

#### **Specular Reflection**

How much light is seen?

#### Depends on:

 $\circ$  angle of incident light  $\theta$ 

R

 $\alpha$ 

V

N

 $\theta$  |  $\theta$ 

L

- $\circ$  angle to viewer  $\alpha$
- Viewer

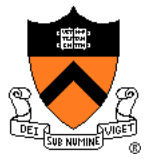

#### **Specular Reflection**

- Phong Model
	- $\circ$   $(\cos \alpha)^n$  This is a (vaguely physically-motivated) hack!

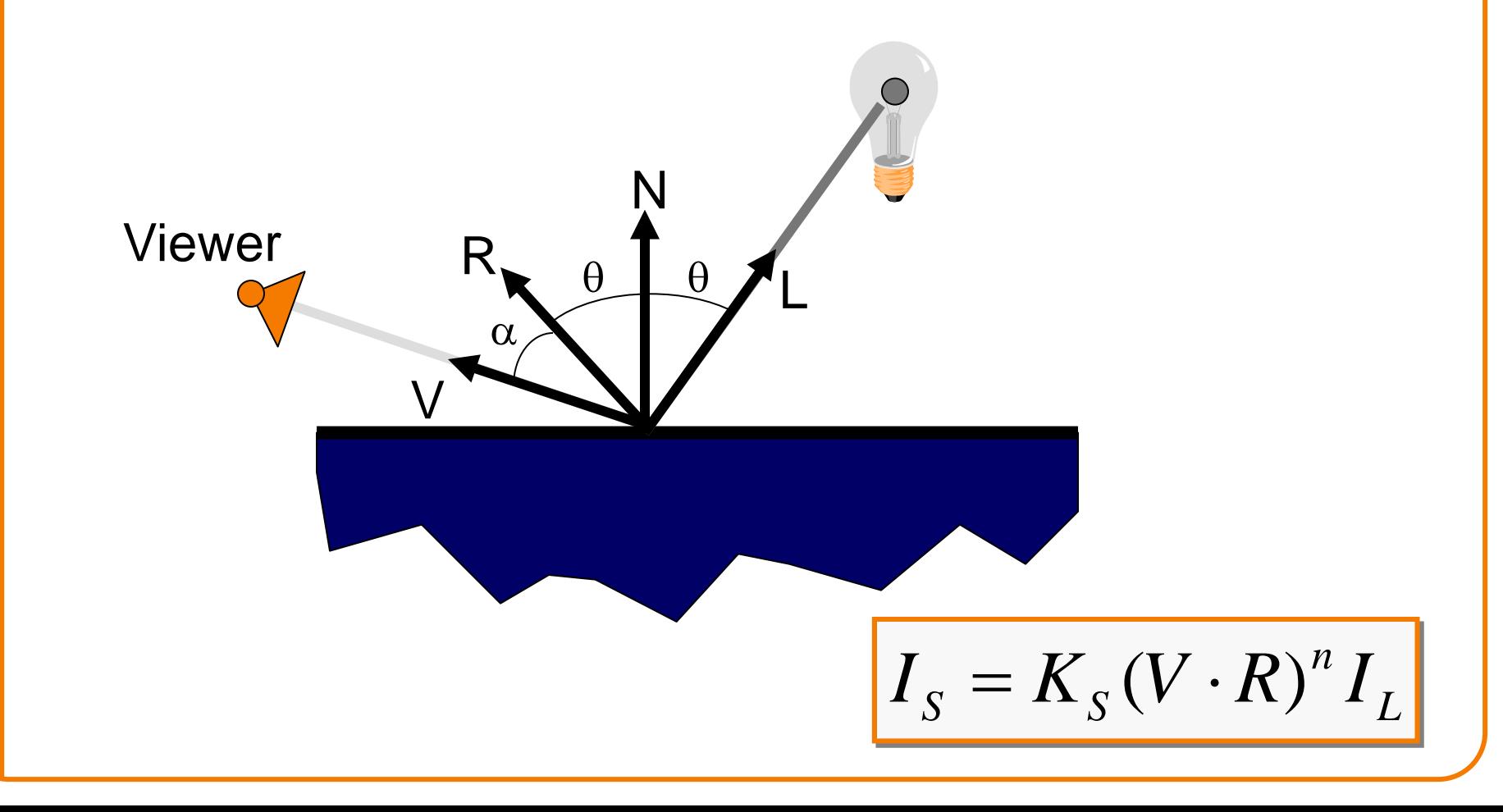

- Simple analytic model:
	- diffuse reflection +
	- specular reflection +
	- $\circ$  emission +
	- "ambient"

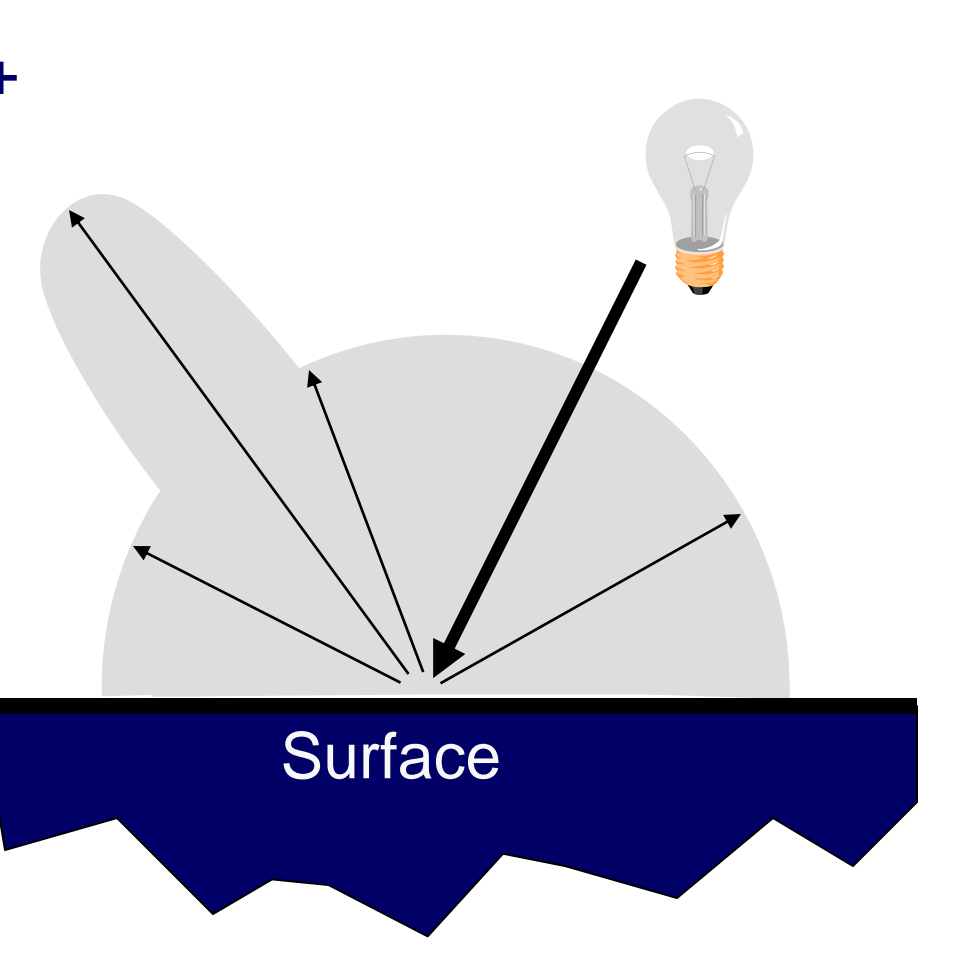

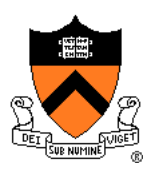

#### **Emission**

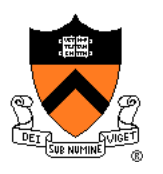

Represents light emanating directly from surface

 Note: does not automatically act as light source! Does not affect other surfaces in scene!

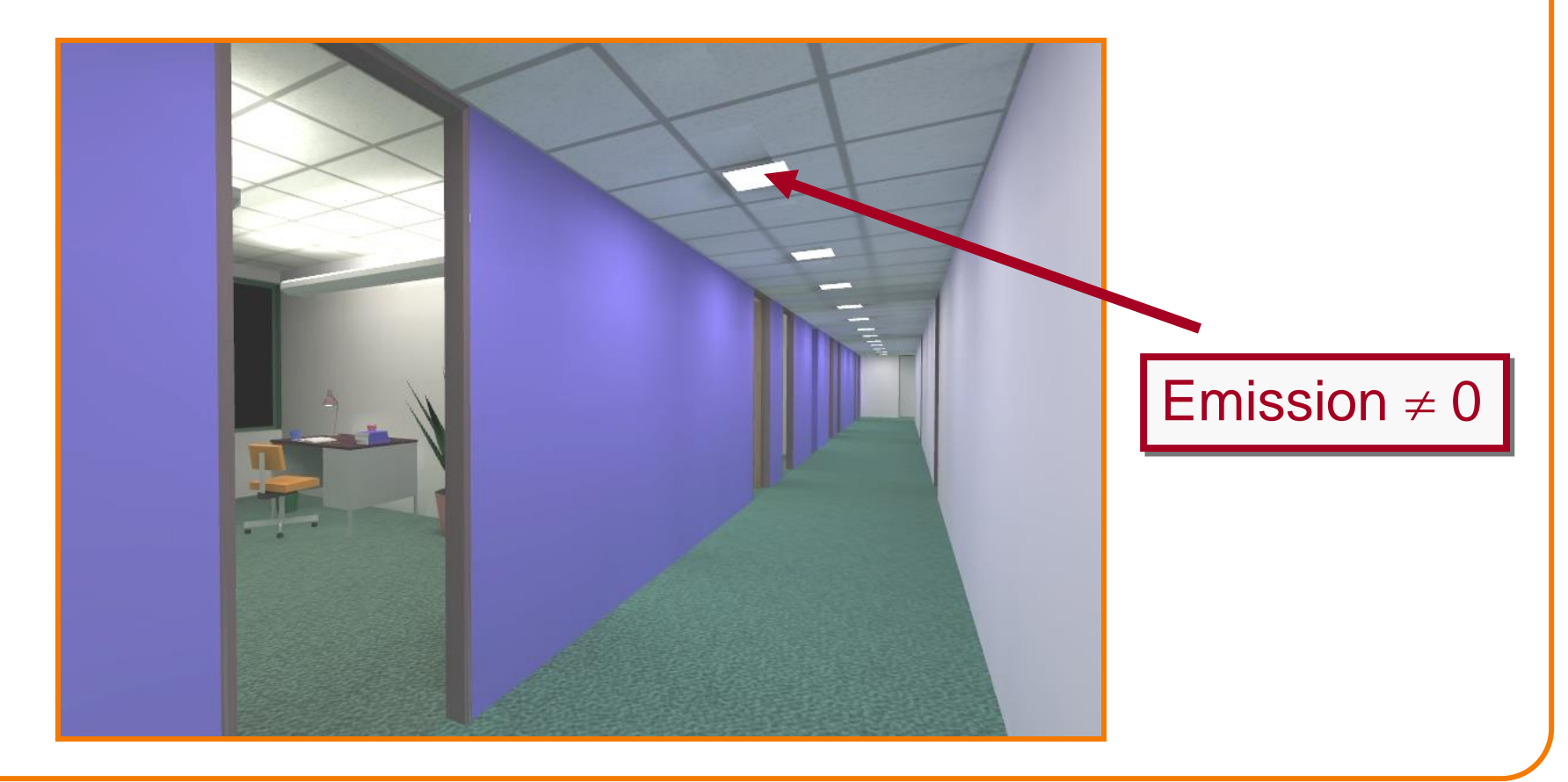

- Simple analytic model:
	- diffuse reflection +
	- specular reflection +
	- emission +
	- "ambient"

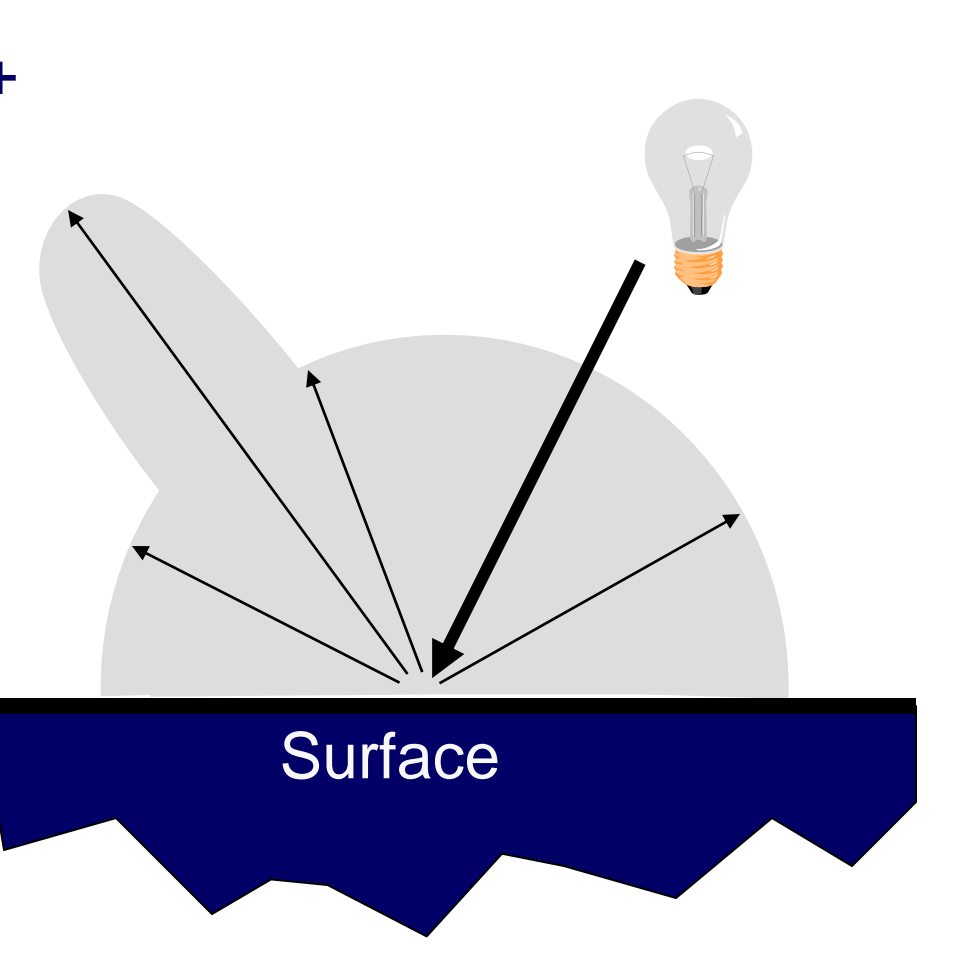

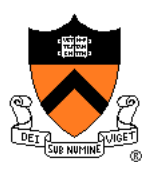

#### **Ambient Term**

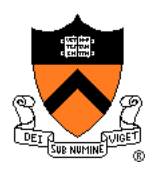

#### Represents reflection of all indirect illumination

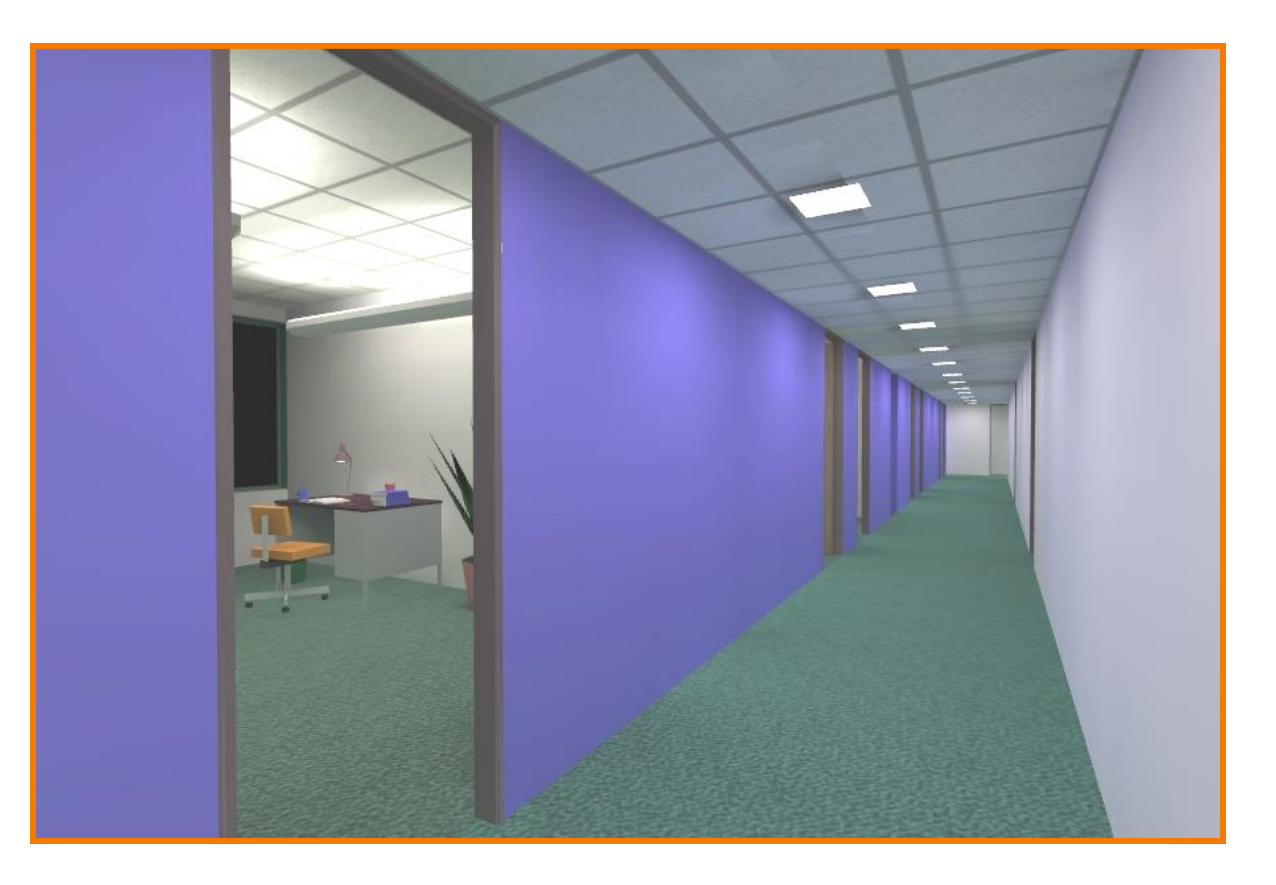

This is a hack (avoids complexity of global illumination)!

- Simple analytic model:
	- diffuse reflection +
	- specular reflection +
	- emission +
	- "ambient"

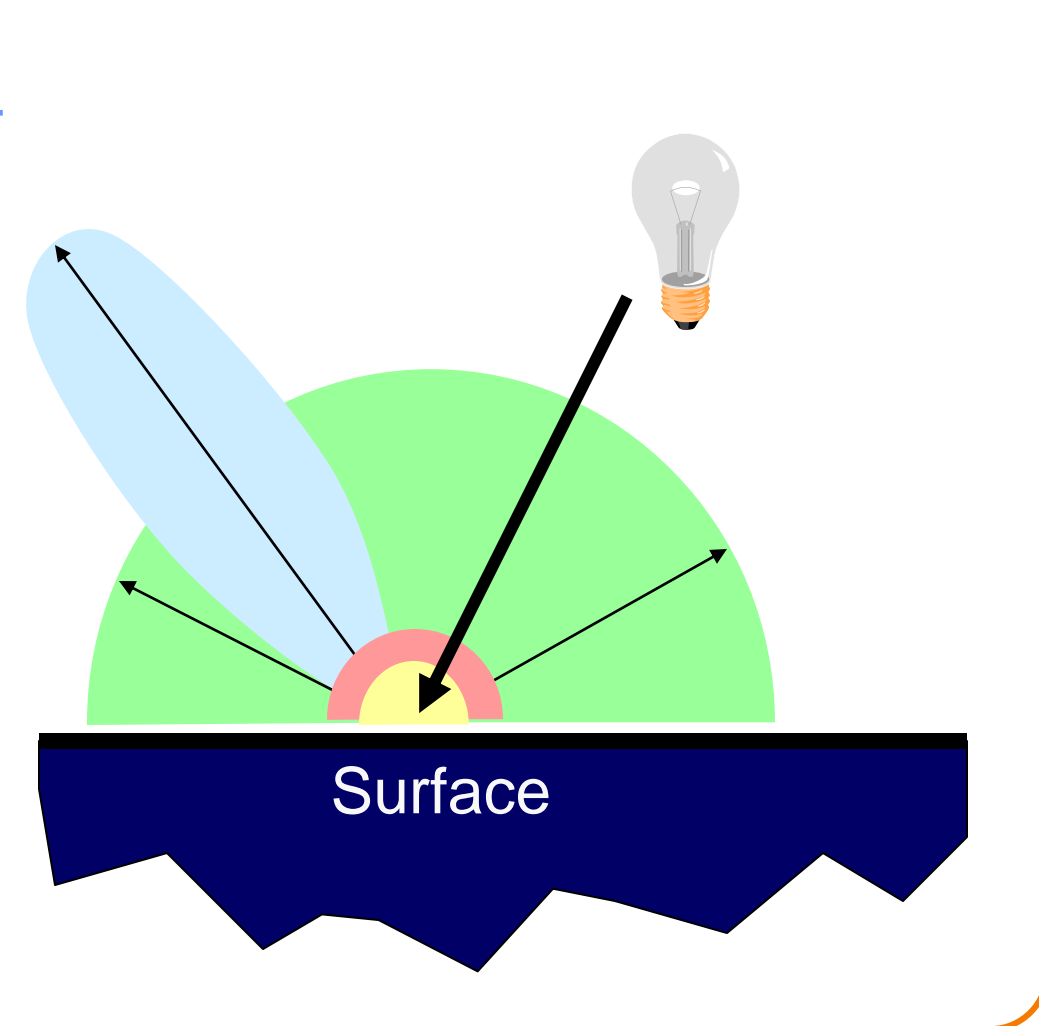

- Simple analytic model:
	- diffuse reflection +
	- specular reflection +
	- emission +
	- "ambient"

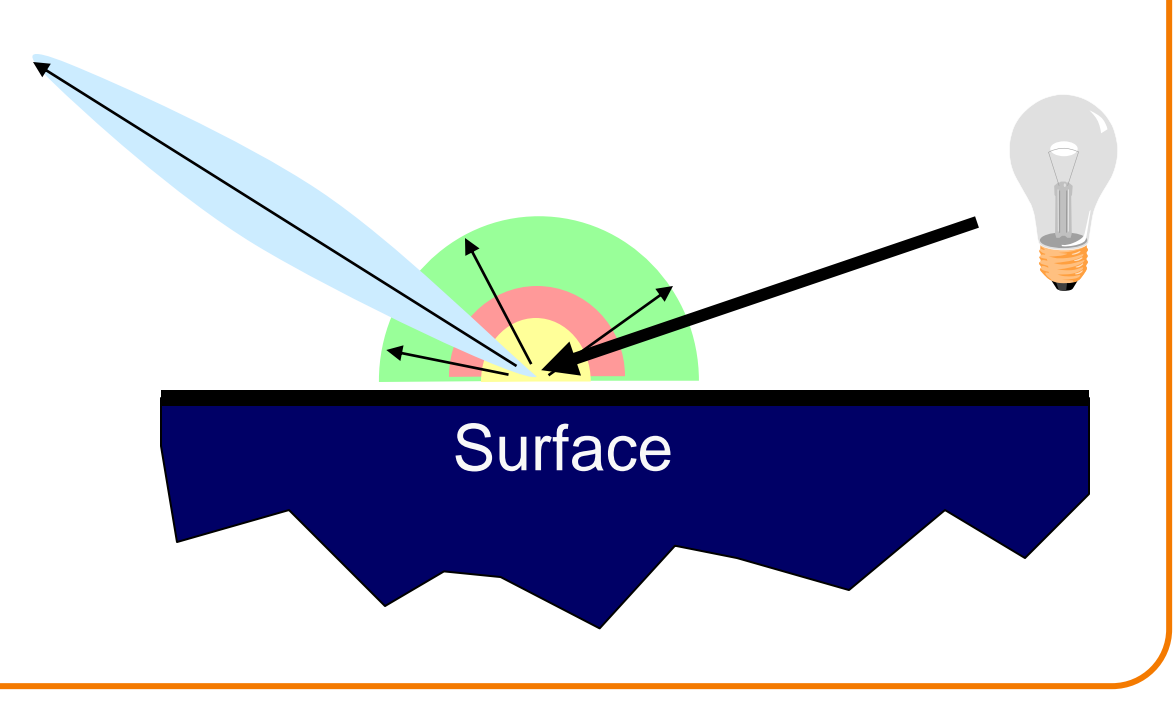

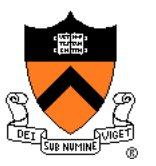

Good model for plastic surfaces, …

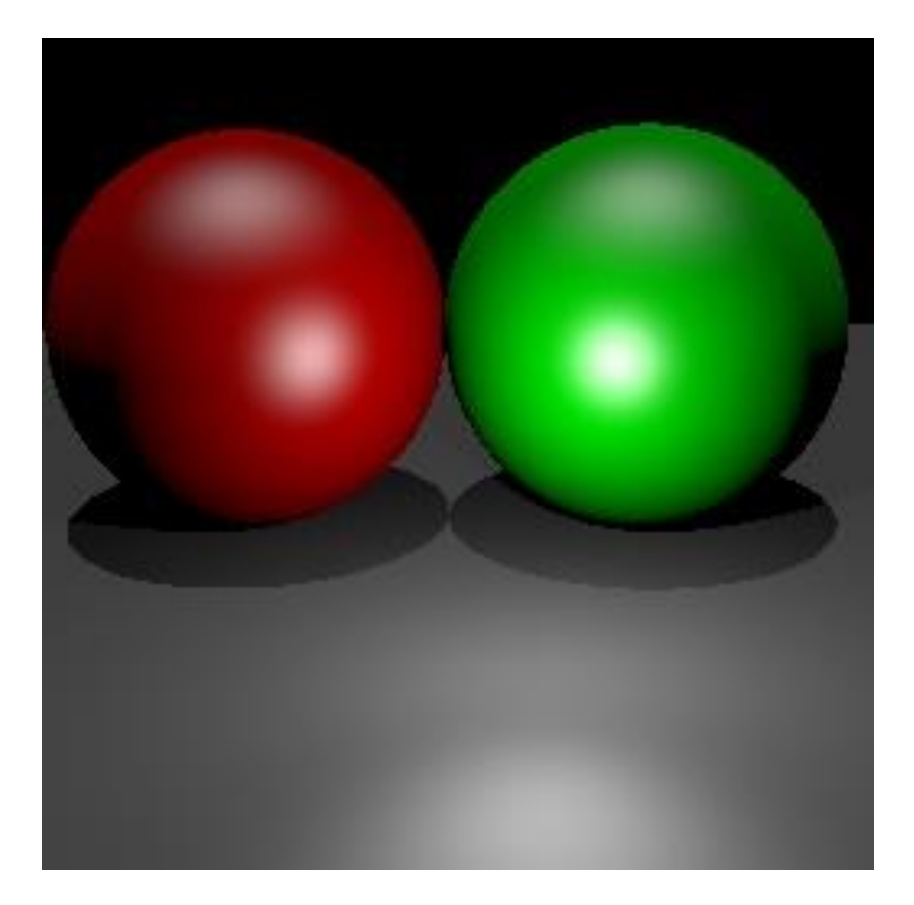

## **Direct Illumination Calculation**

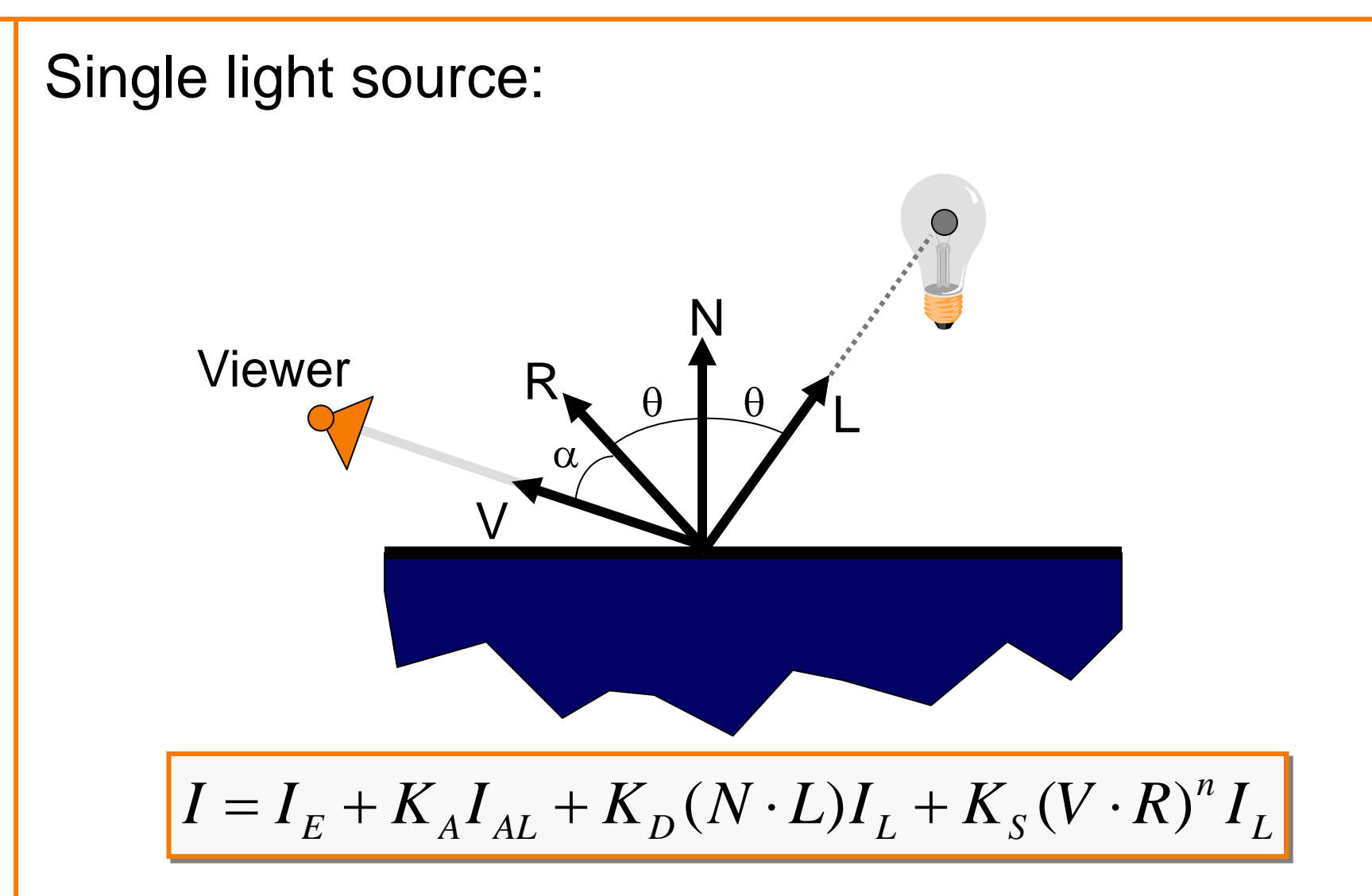

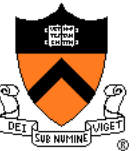

#### **Direct Illumination Calculation**

Multiple light sources:

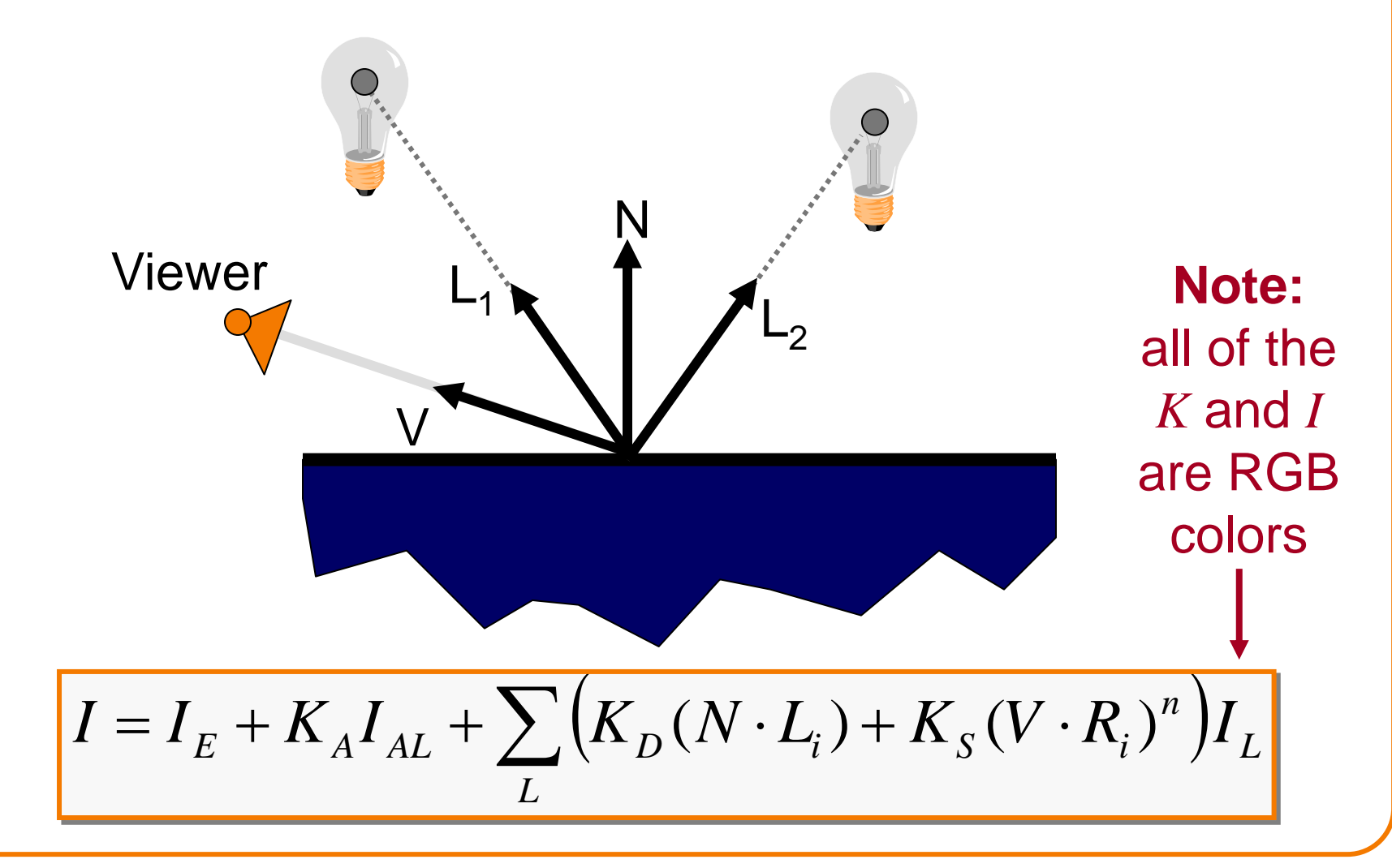

#### **Overview**

- Direct Illumination
	- Emission at light sources
	- Scattering at surfaces
- Global illumination
	- Shadows
	- Transmissions
	- Inter-object reflections

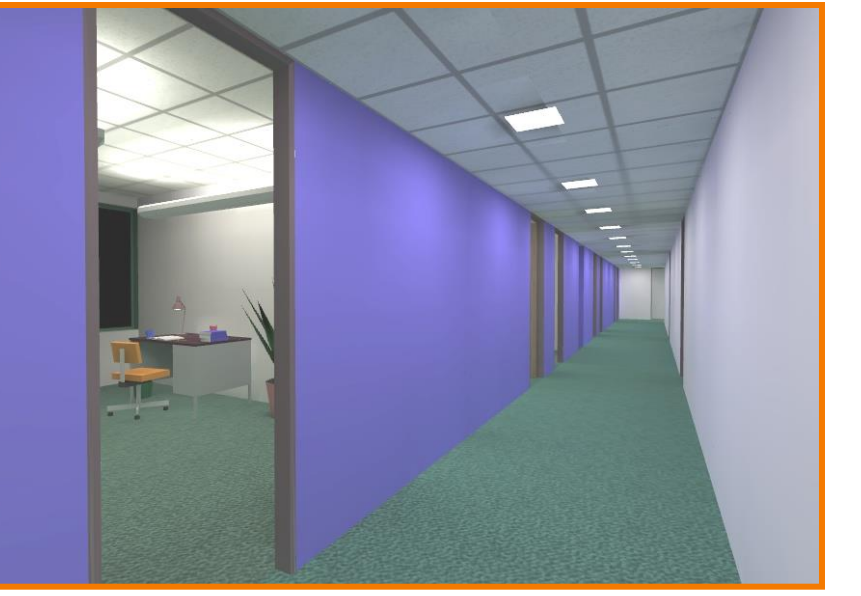

#### Global Illumination

#### **Global Illumination**

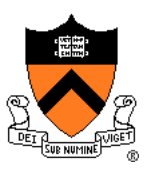

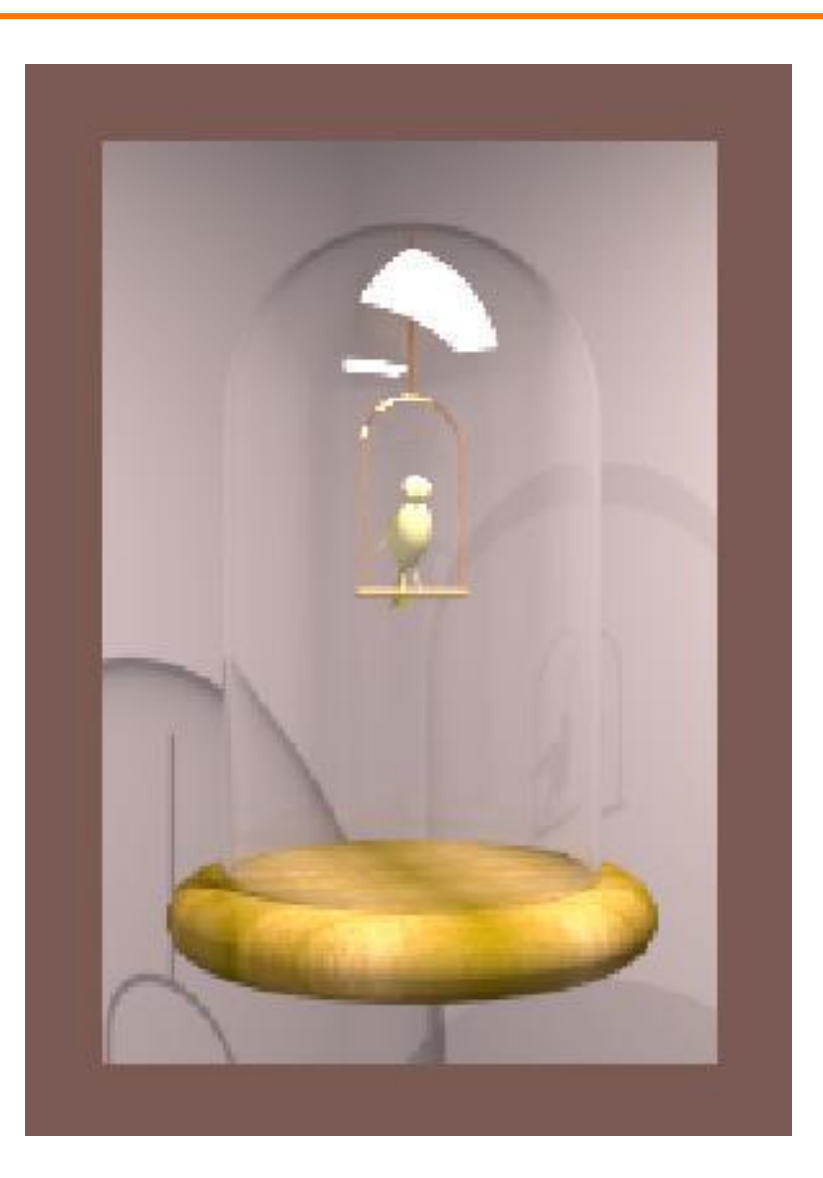

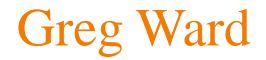

#### **Ray Casting (last lecture)**

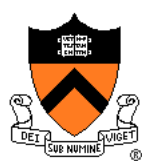

Trace primary rays from camera

Direct illumination from unblocked lights only

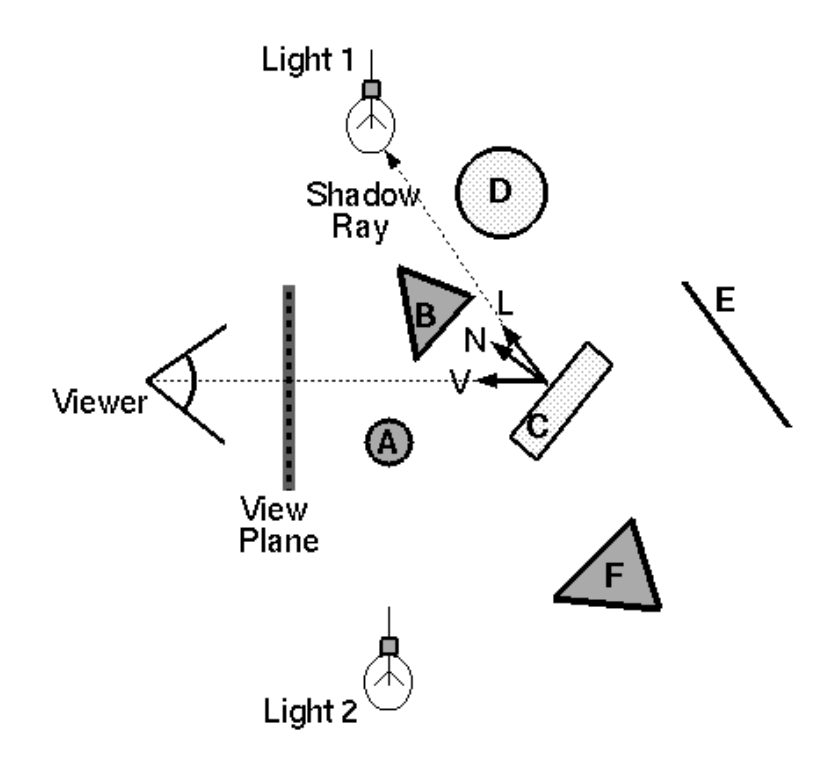

#### **Ray Casting (last lecture)**

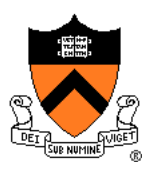

Trace primary rays from camera

Direct illumination from unblocked lights only

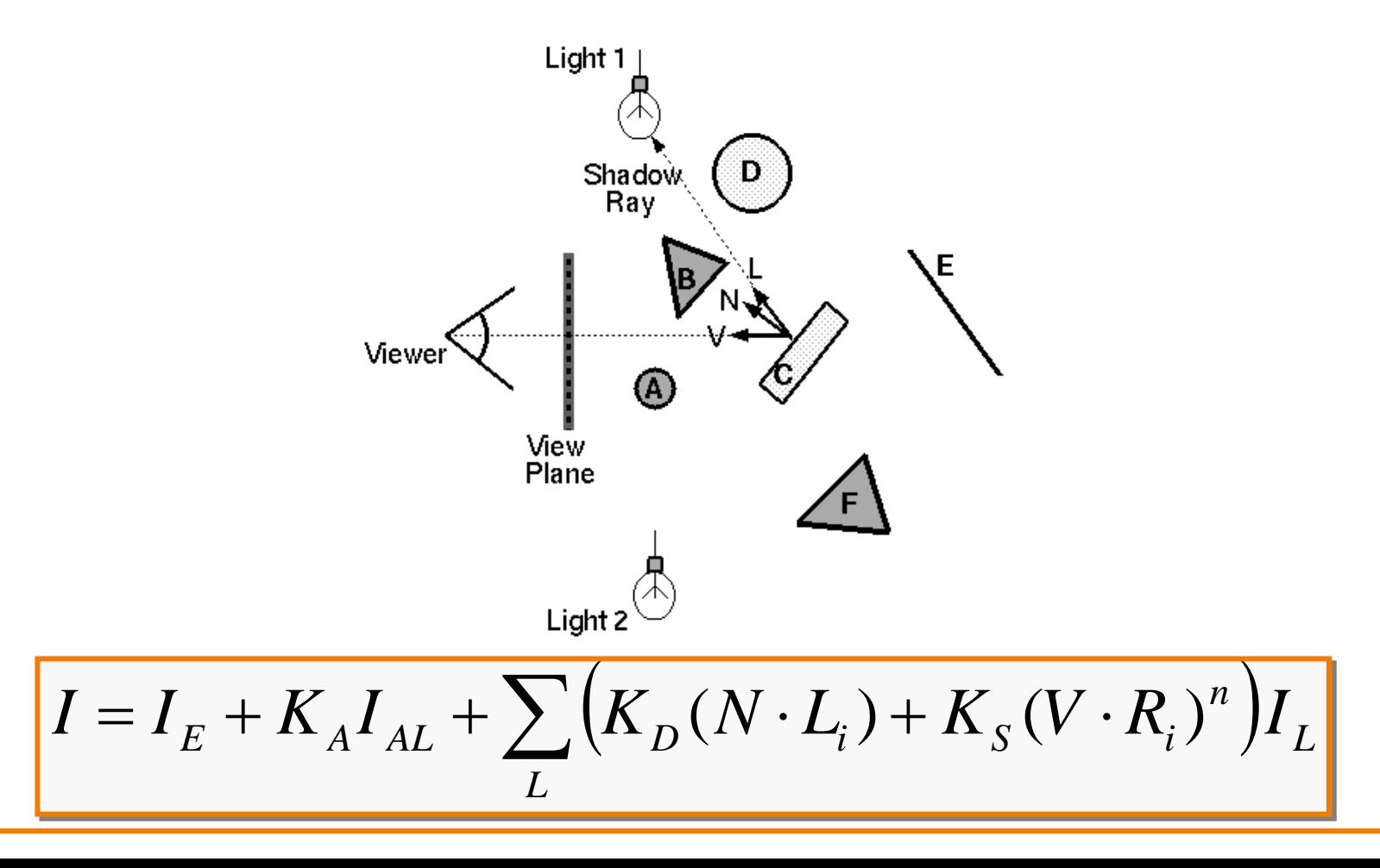

#### **Shadows**

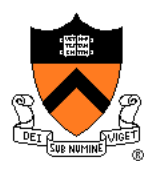

Shadow term tells if light sources are blocked

- Cast ray towards each light source
- $S_L$  = 0 if ray is blocked,  $S_L$  = 1 otherwise

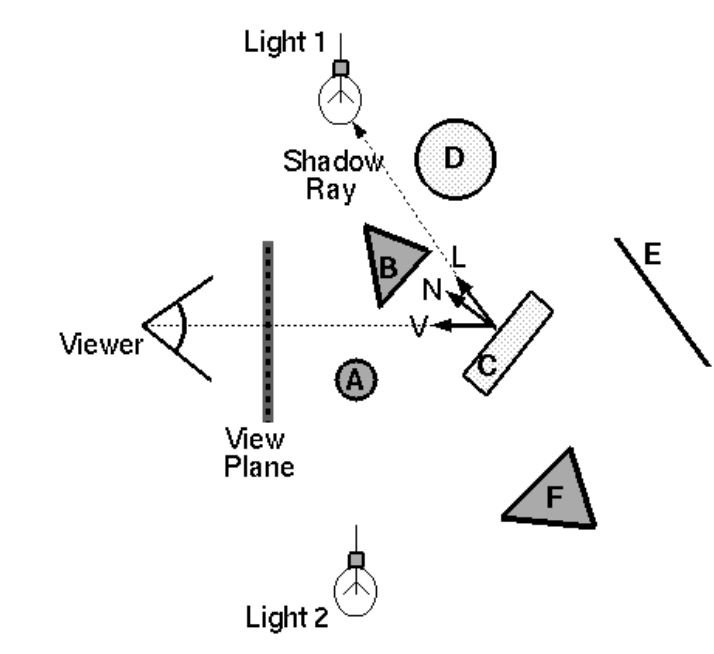

$$
I = I_E + K_A I_{AL} + \sum_{L} \left( K_D (N \cdot L_i) + K_S (V \cdot R_i)^n \right) I_L
$$

#### **Shadows**

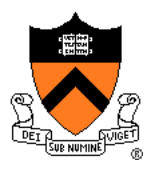

Shadow term tells if light sources are blocked

- Cast ray towards each light source
- $S_L$  = 0 if ray is blocked,  $S_L$  = 1 otherwise

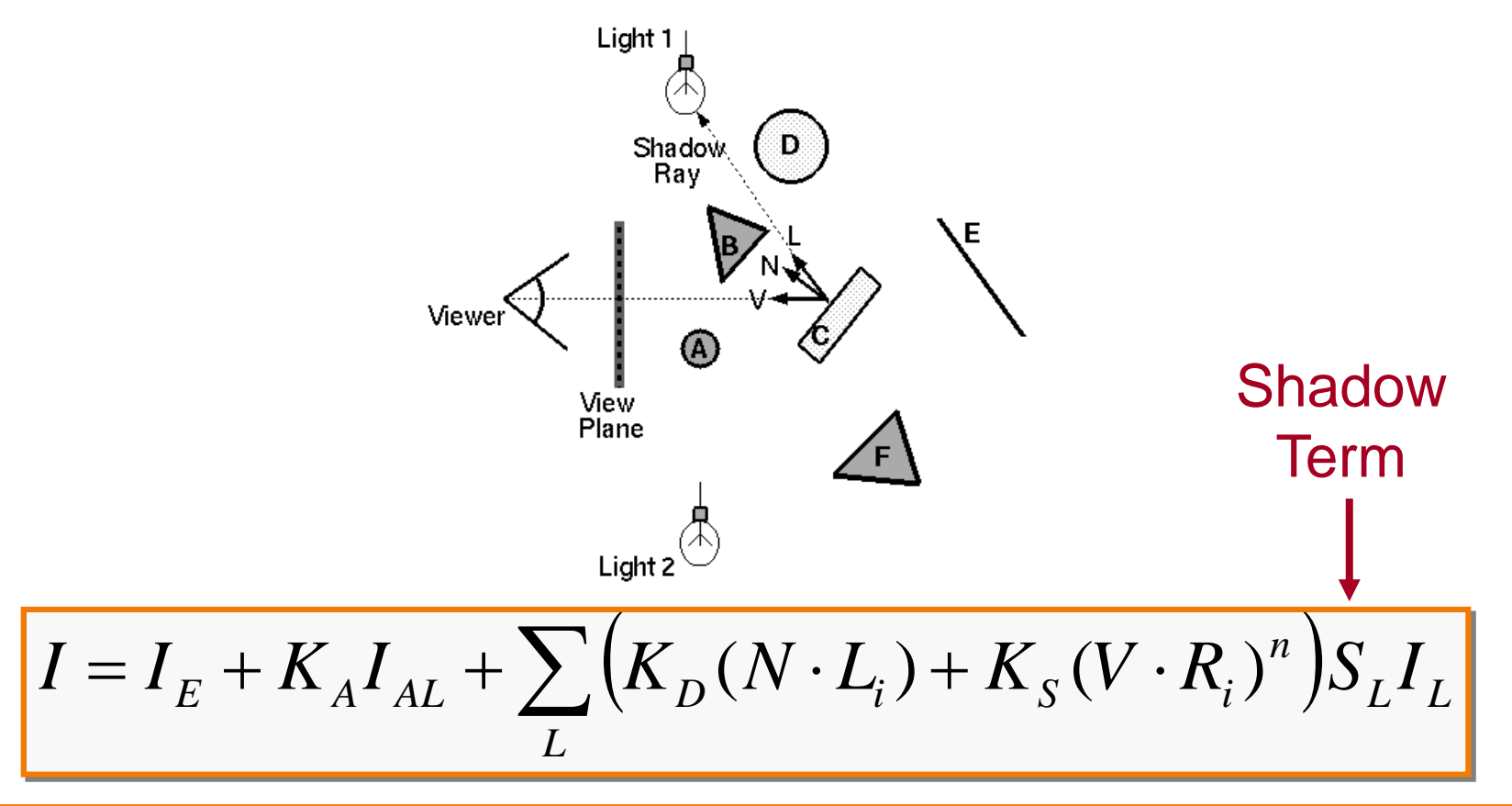

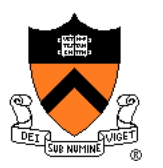

Also trace secondary rays from hit surfaces

Mirror reflection and transparency

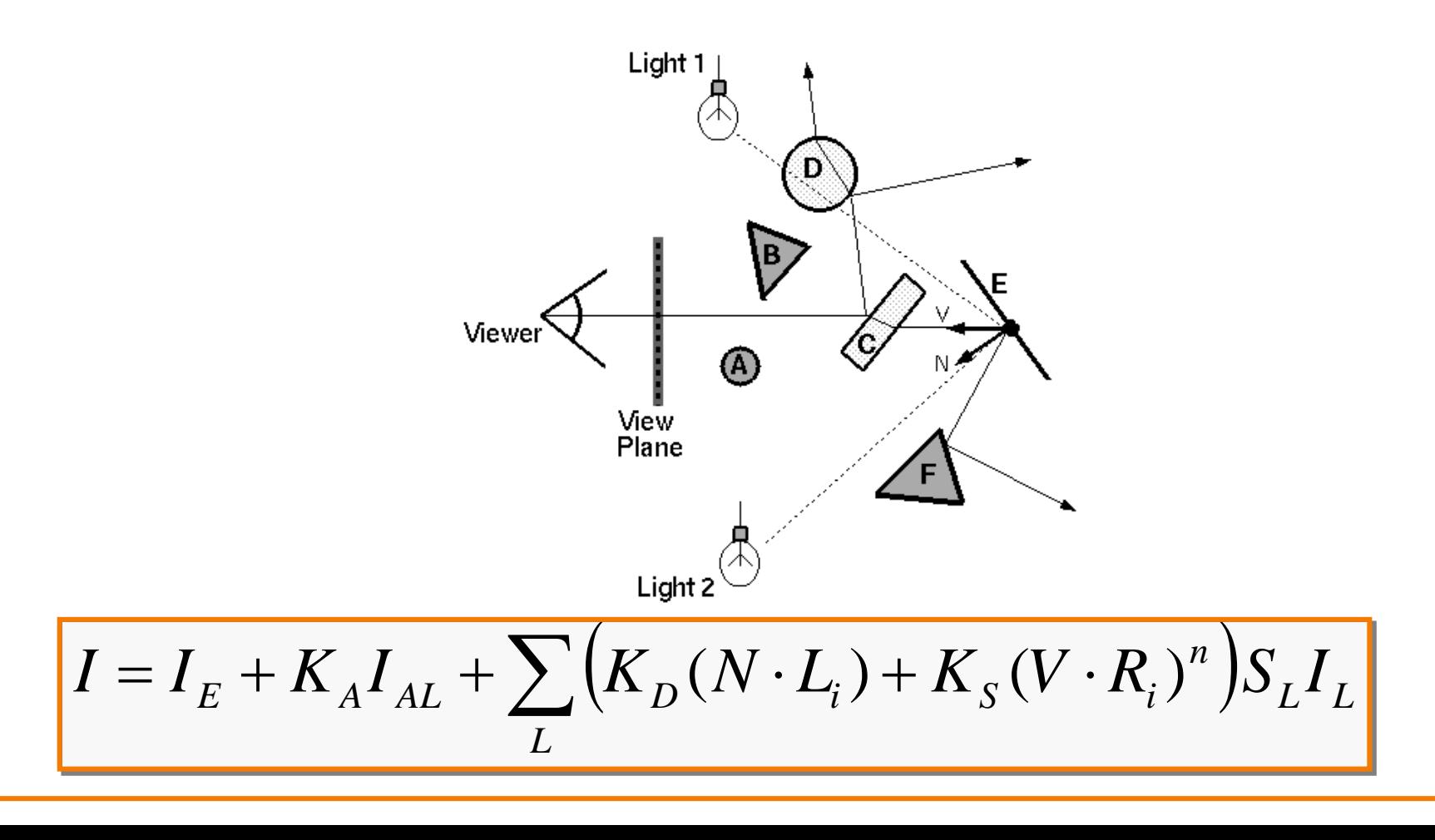

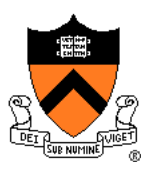

Also trace secondary rays from hit surfaces

Mirror reflection and transparency

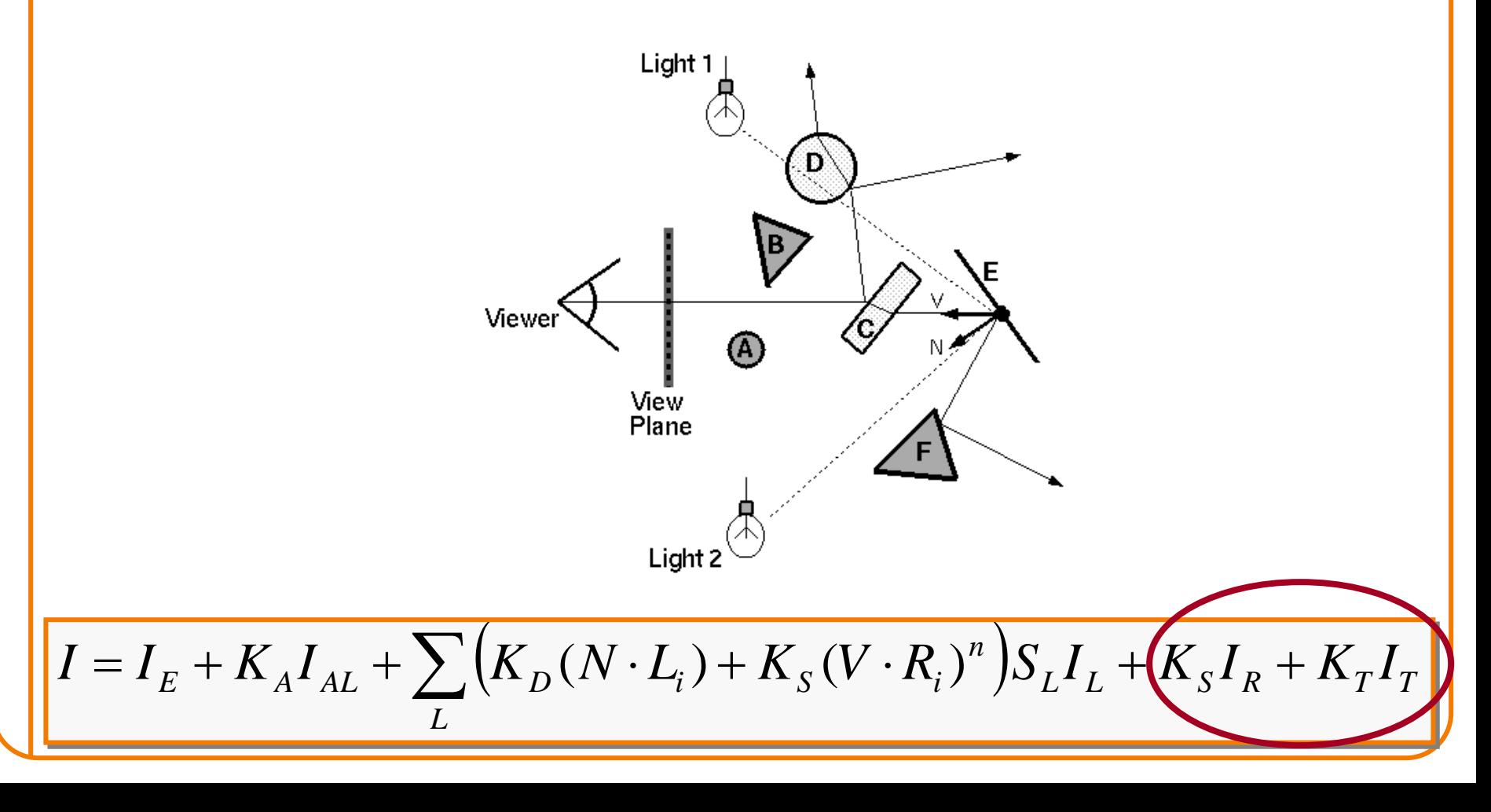

#### **Mirror reflections**

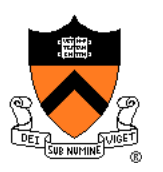

Trace secondary ray in mirror direction

 Evaluate radiance along secondary ray and include it into illumination model

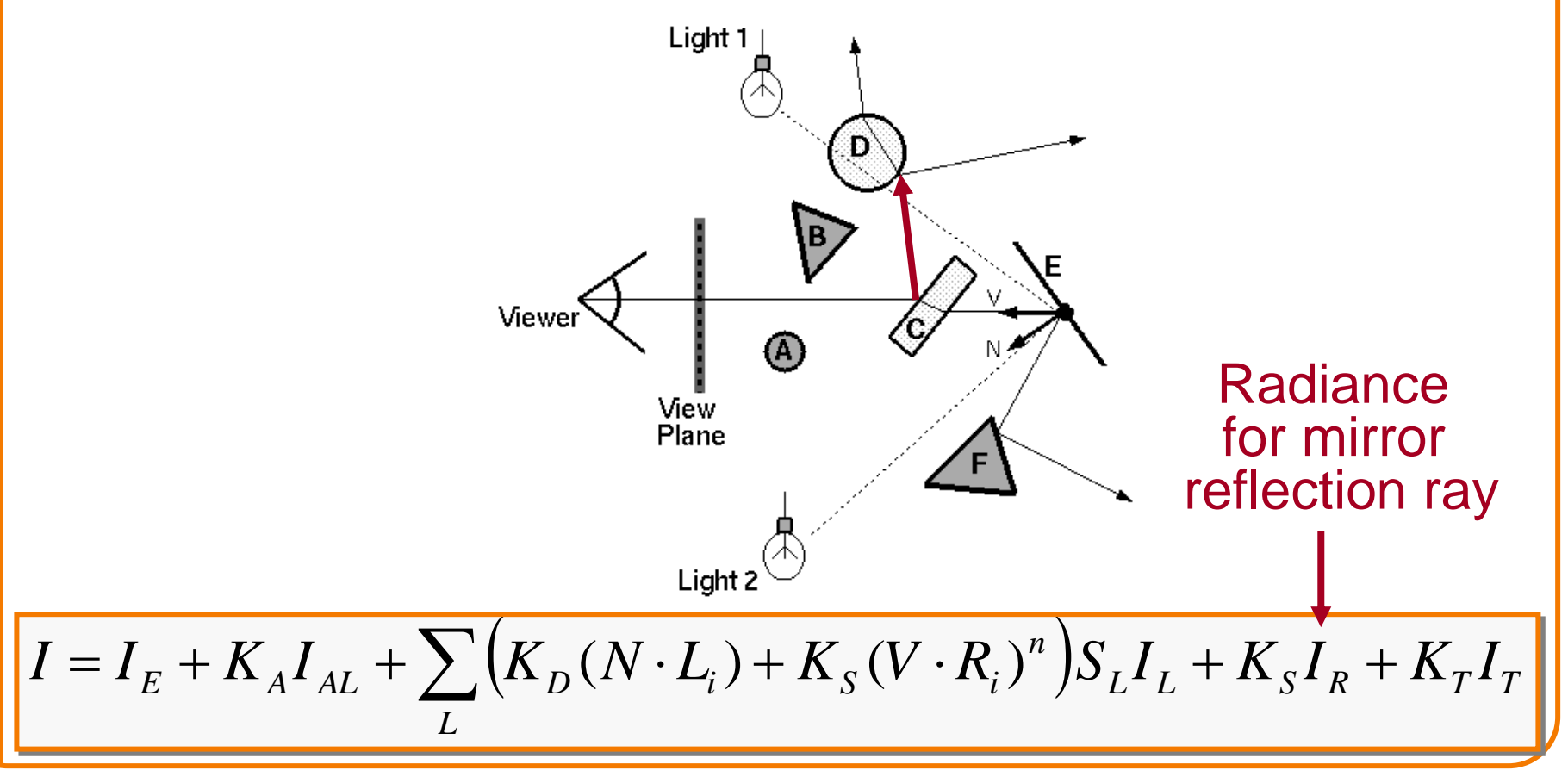

#### **Transparency**

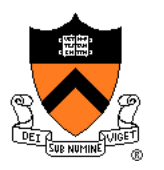

Trace secondary ray in direction of refraction

 Evaluate radiance along secondary ray and include it into illumination model

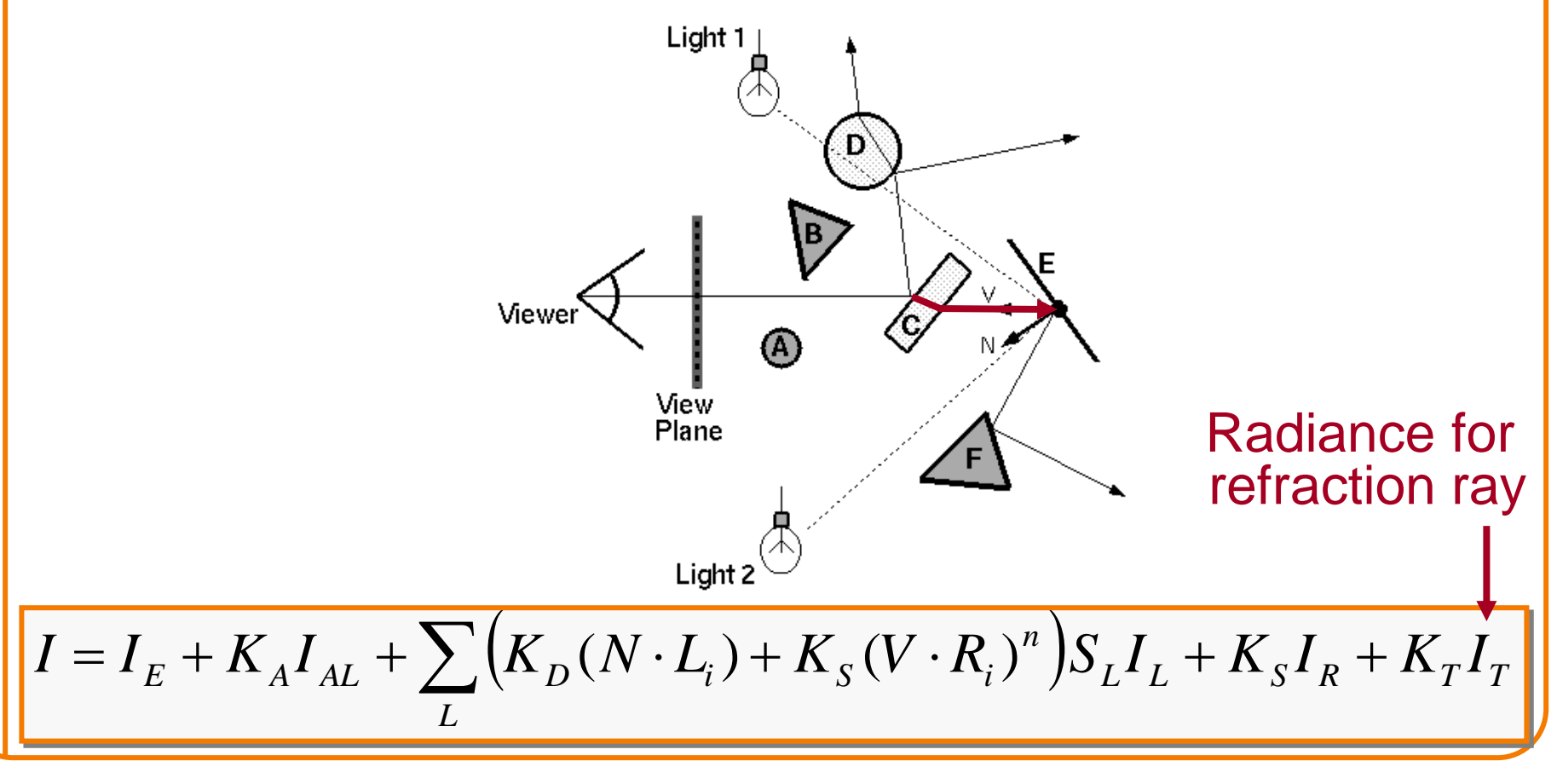

#### **Transparency**

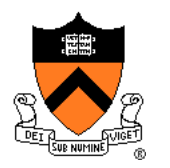

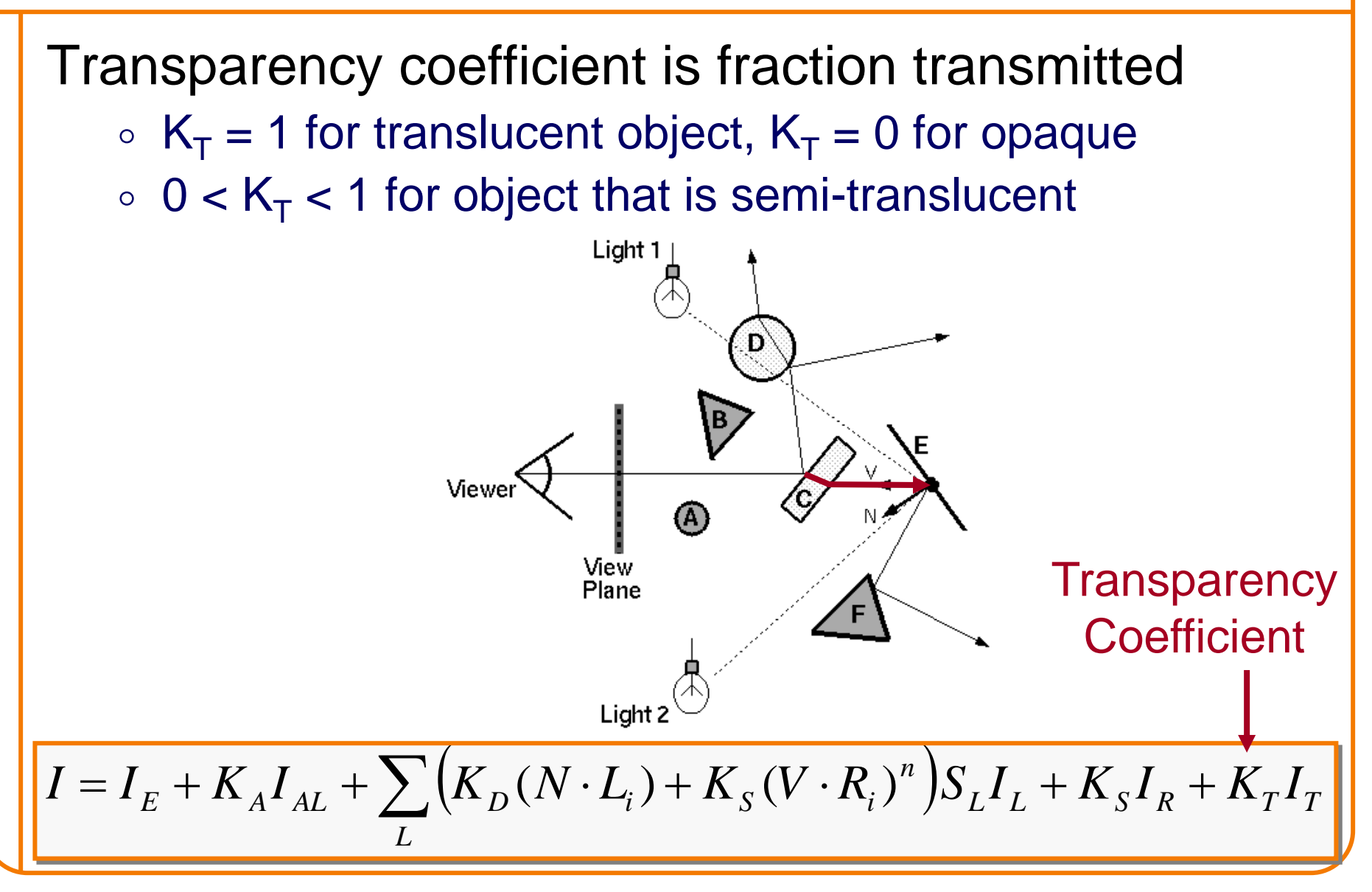

#### **Refractive Transparency**

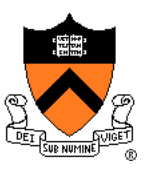

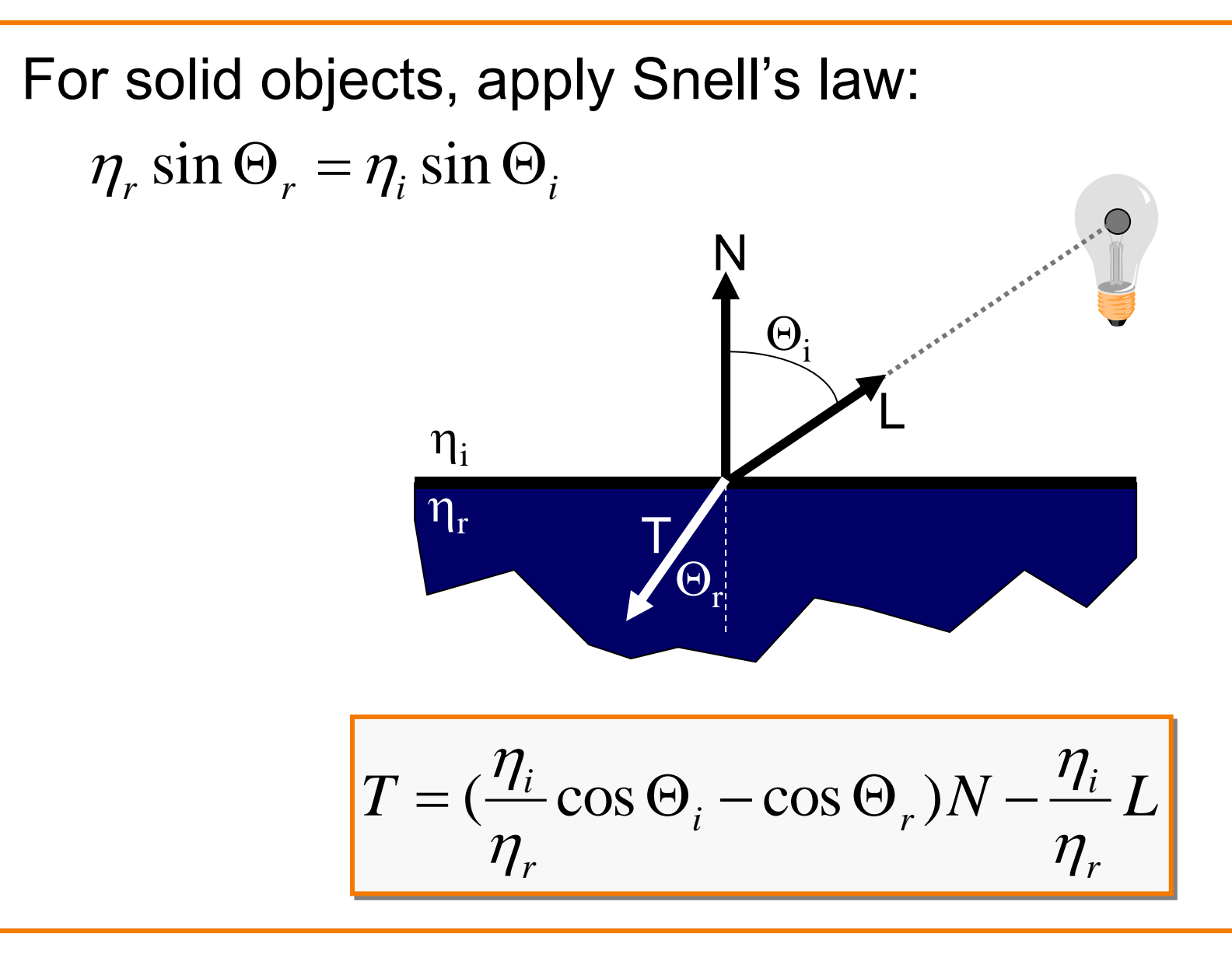

#### **Refractive Transparency**

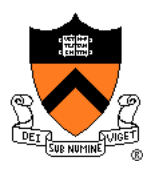

For thin surfaces, can ignore change in direction

Assume light travels straight through surface

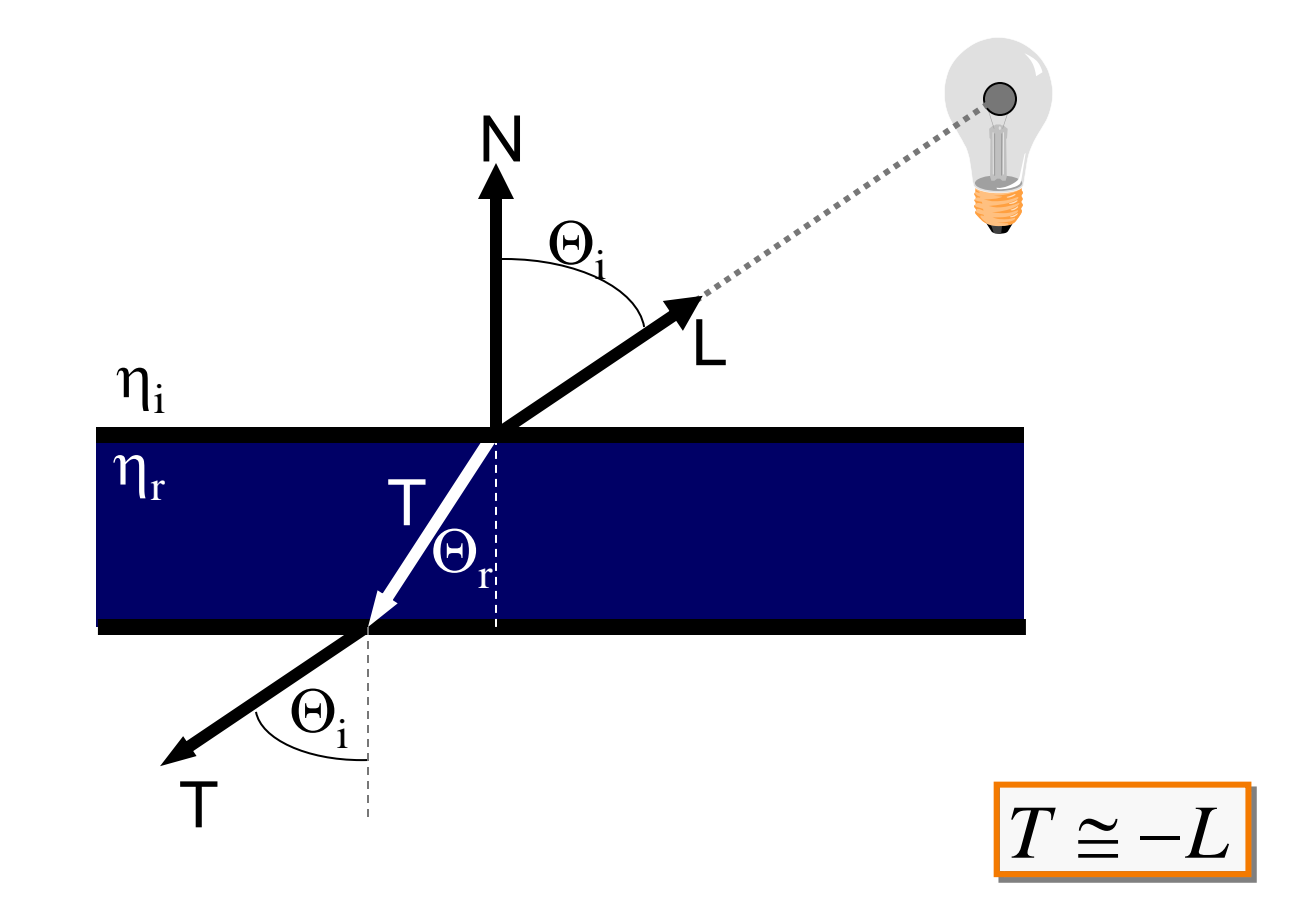

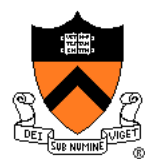

Ray tree represents illumination computation

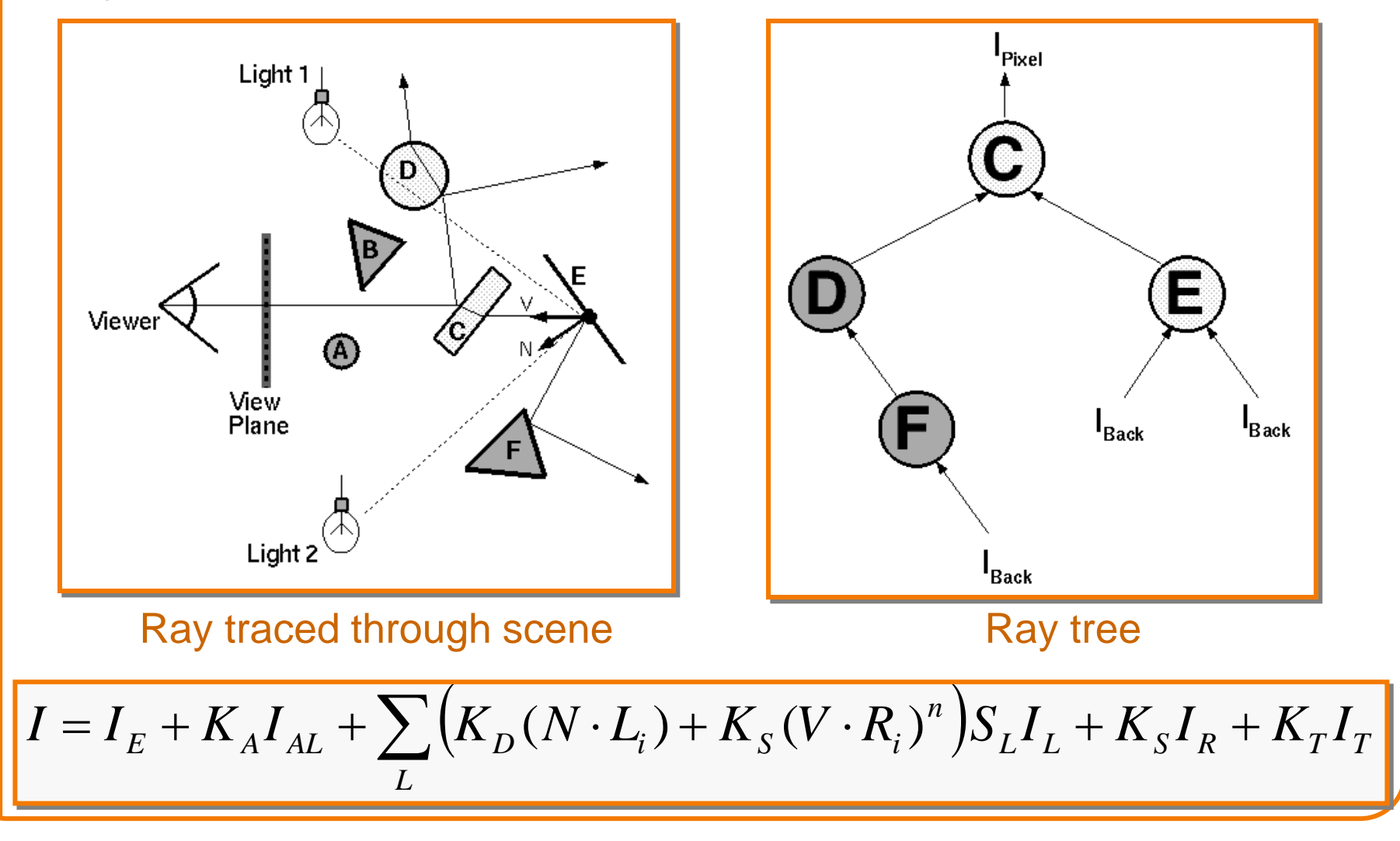

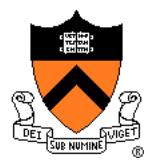

Ray tree represents illumination computation

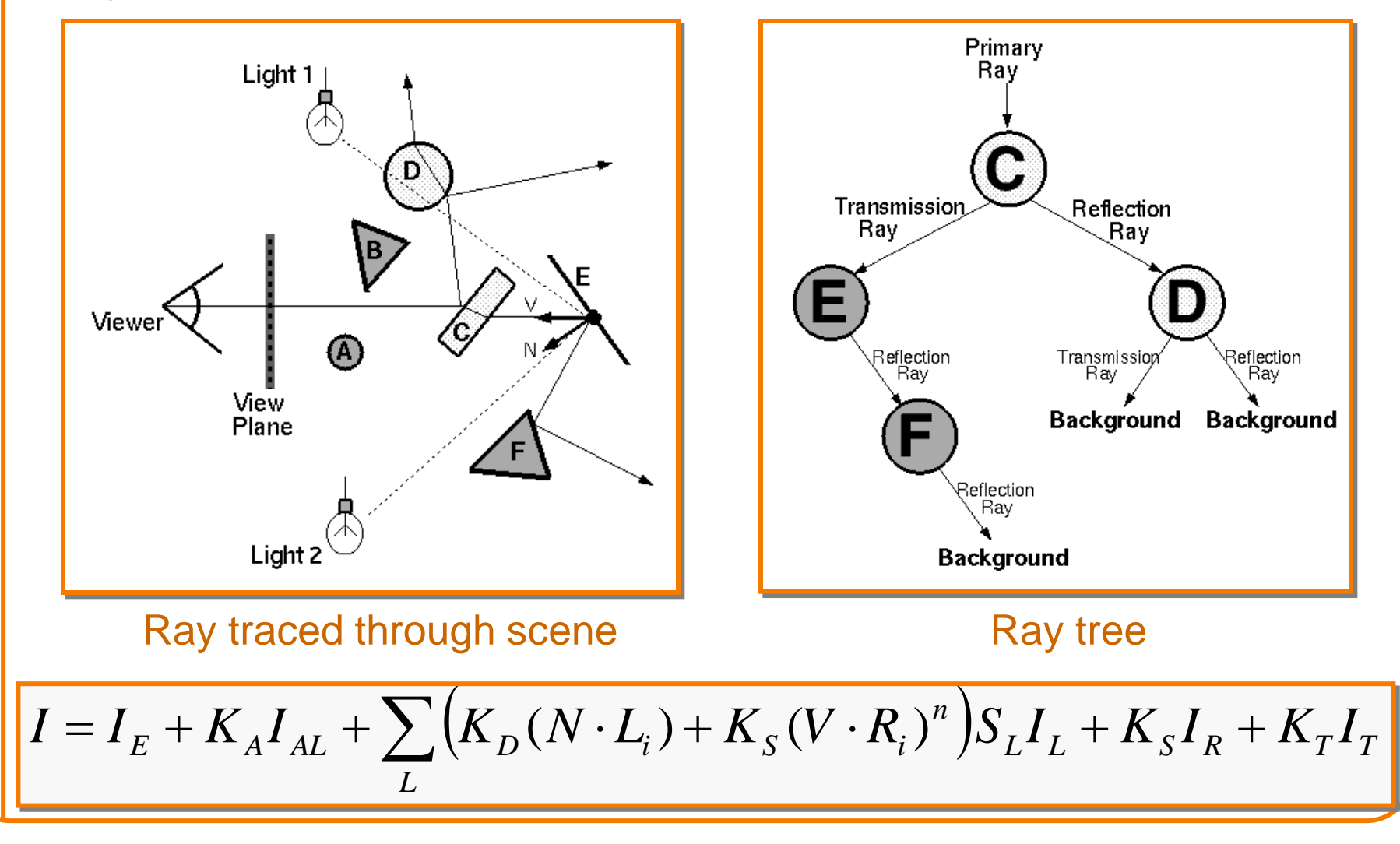

}

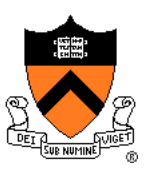

ComputeRadiance is called recursively

```
R3Rgb ComputeRadiance(R3Scene *scene, R3Ray *ray, R3Intersection& hit)
{
```
R3Ray specular\_ray = SpecularRay(ray, hit); R3Ray refractive\_ray = RefractiveRay(ray, hit); R3Rgb radiance = Phong(scene, ray, hit) + Ks \* **ComputeRadiance**(scene, specular\_ray) + Kt \* **ComputeRadiance**(scene, refractive\_ray); return radiance;

#### **Example**

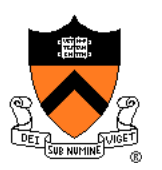

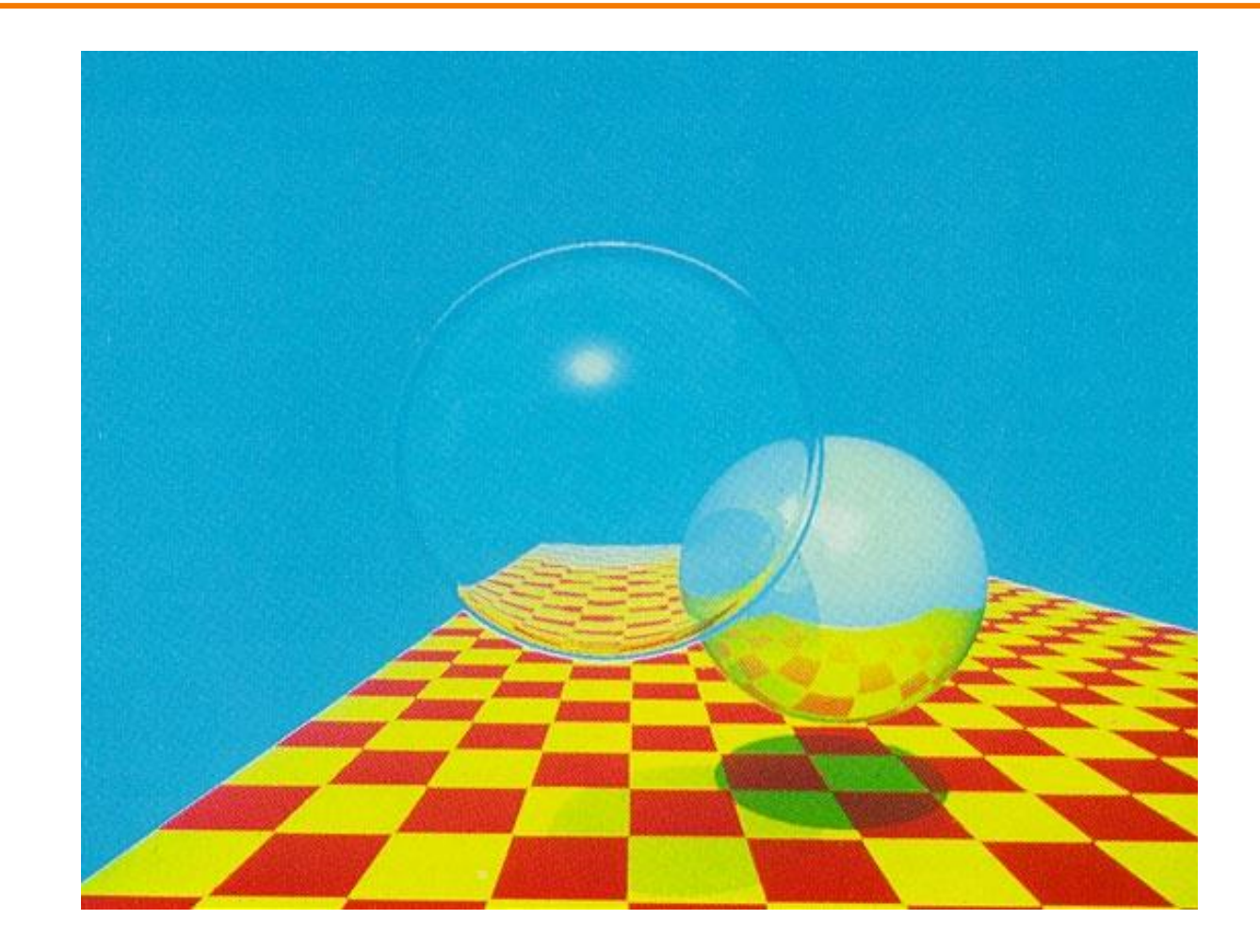

Turner Whitted, 1980

#### **Summary**

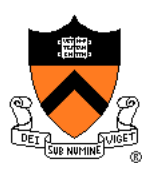

- Ray casting (direct Illumination)
	- Usually use simple analytic approximations for light source emission and surface reflectance
- Recursive ray tracing (global illumination)
	- Incorporate shadows, mirror reflections, and pure refractions

All of this is an approximation so that it is practical to compute

More on global illumination after next week!